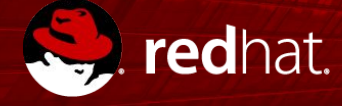

#### **LINUX CONTAINER INTERNALS**

How they really work

**Scott McCarty** Principal Product Manager, Containers 07/17/2018

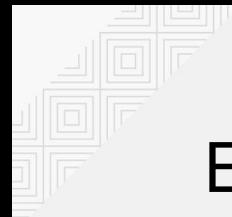

#### BASIC INFO

**Introduction - Linux Container Internals**

Wifi, Labs, Etc

- Labs
	- learn.openshift.com/training

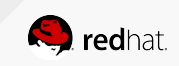

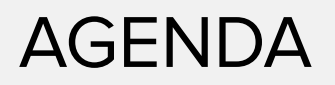

#### **Introduction - Linux Container Internals 2.1**

**Introduction** 

- At Red Hat we encourage networking and we'd like you to spend 2 to 3 minutes introducing yourselves to the person(s) next to you. Say what company or organization you're from, and what you're looking to learn from this tutorial.
- We will use a completely hosted solution called Katacoda for this lab:
	- All you need is a web browser and Internet access: SSID OReilly18 Password oscon2018
	- Instructions, code repositories, and terminal will be provided to a real, working virtual machine
	- All code is clickable, all you have to do is click on it and it will paste into the terminal
	- $\circ$  The environment can be reset at any time by refreshing (very nice)
- <https://www.katacoda.com/fatherlinux/training/subsystems/>

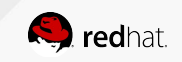

# **INTRODUCTION**

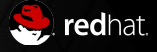

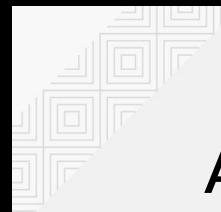

#### AGENDA

**Introduction - Linux Container Internals**

#### Introduction

Four new tools in your toolbelt

#### Container Images The new standard in software packaging

#### Container Hosts

Container runtimes, engines, daemons

Container Registries Sharing and collaboration

Container Orchestration Distributed systems and containers

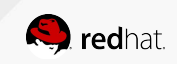

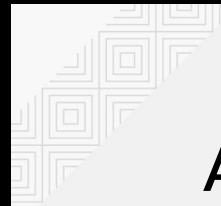

#### AGENDA

**Advanced - Linux Container Internals**

#### Container Standards

Understanding OCI, CRI, CNI, and more

#### Container Tools Ecosystem

Podman, Buildah, and Skopeo

#### Production Image Builds

Sharing and collaboration between specialists

Intermediate Architecture Production environments

#### Advanced Architecture

Building in resilience

#### Container History

Context for where we are today

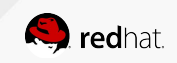

### **Production-Ready Containers**

What are the building blocks you need to think about?

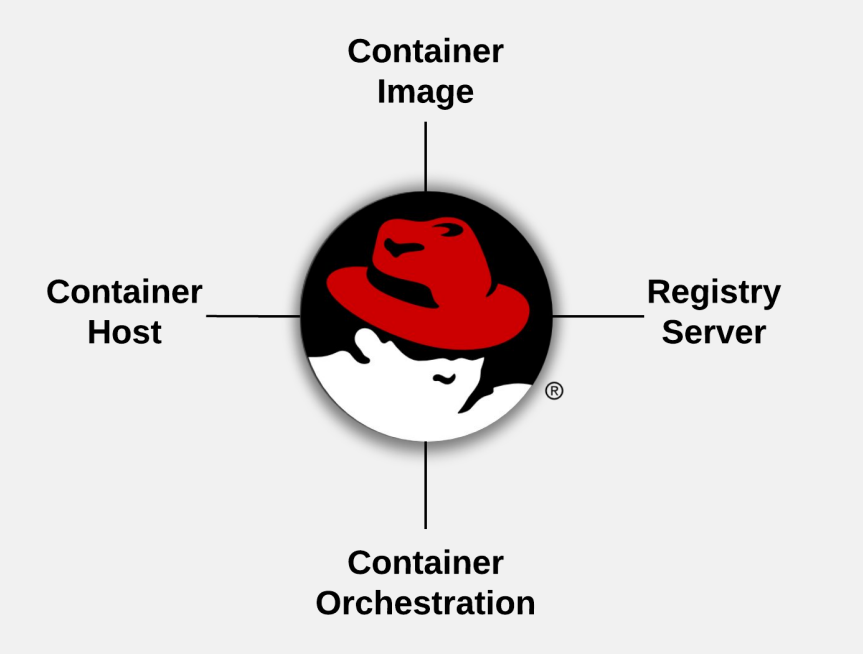

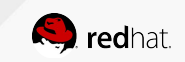

## **CONTAINER IMAGES**

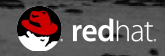

#### CONTAINER IMAGE

Open source code/libraries, in a Linux distribution, in a tarball

Even base images are made up of layers:

- Libraries (glibc, libssl)
- **Binaries (httpd)**
- Packages (rpms)
- Dependency Management (yum)
- Repositories (rhel7)
- Image Layer & Tags (rhel7:7.5-404)
- At scale, across teams of developers and CI/CD systems, consider all of the necessary technology

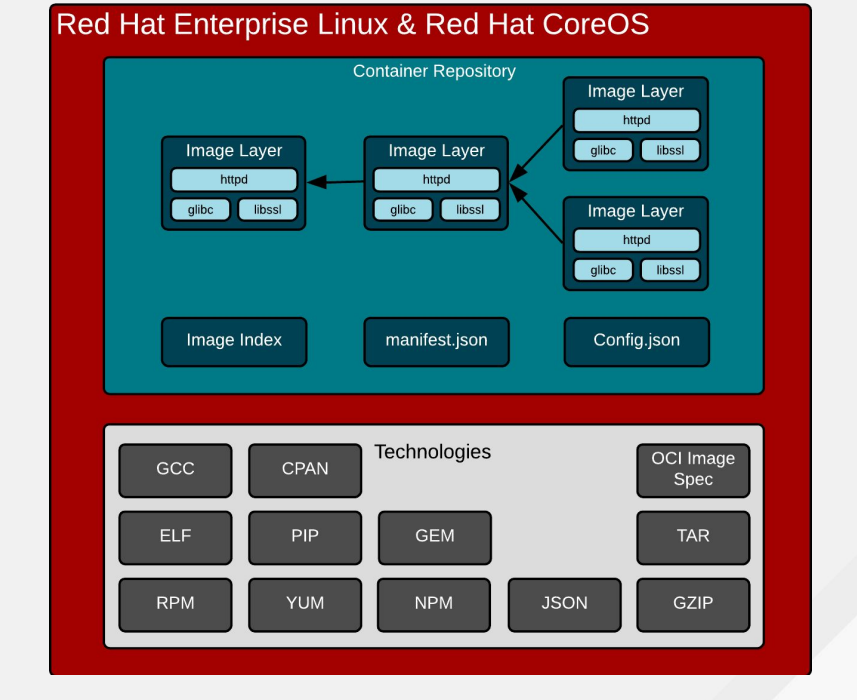

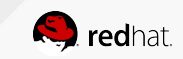

### IT ALL STARTS WITH COMPILING

Statically linking everything into the binary

Starting with the basics:

- Programs rely on libraries
- Especially things like SSL difficult to reimplement in for example PHP
- Math libraries are also common
- Libraries can be compiled into binaries - called static linking
- Example: C code + glibc + gcc = program

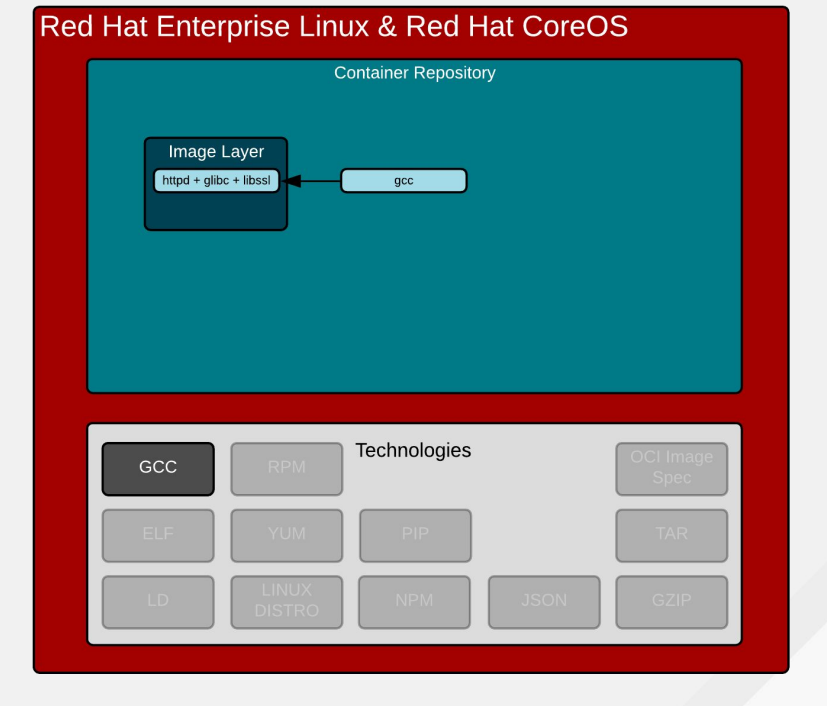

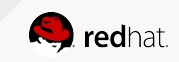

### LEADS TO DEPENDENCIES

Dynamically linking libraries into the binary

Getting more advanced:

- This is convenient because programs can now share libraries
- Requires a dynamic linker
- Requires the kernel to understand where to find this linker at runtime
- Not terribly different than interpreters (hence the operating system is called an interpretive layer)

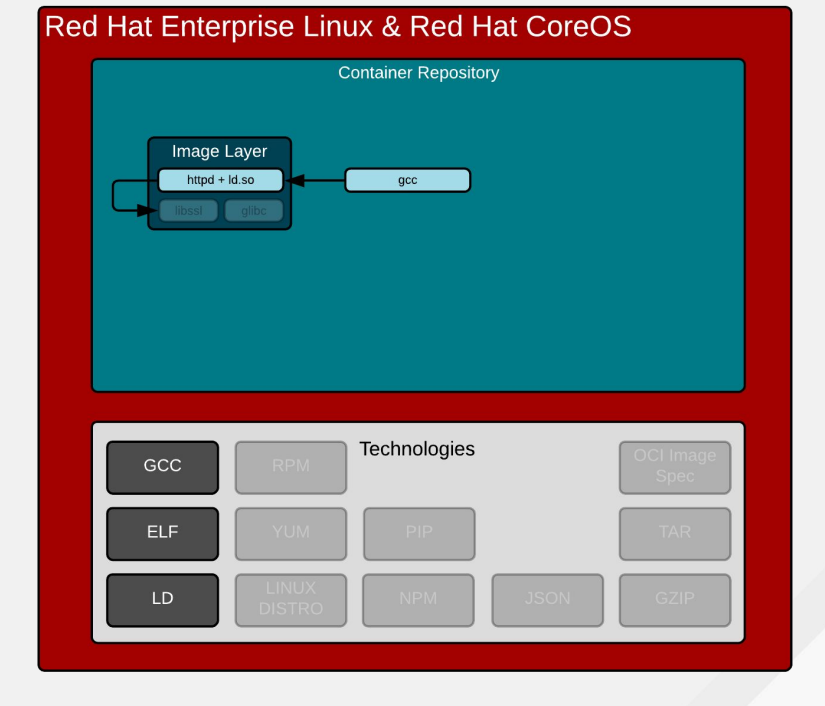

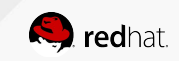

### PACKAGING & DEPENDENCIES

RPM and Yum were invented a long time ago

Dependencies need resolvers:

- Humans have to create the dependency tree when packaging
- Computers have to resolve the dependency tree at install time (container image build)
- This is essentially what a Linux distribution does sans the installer (container image)

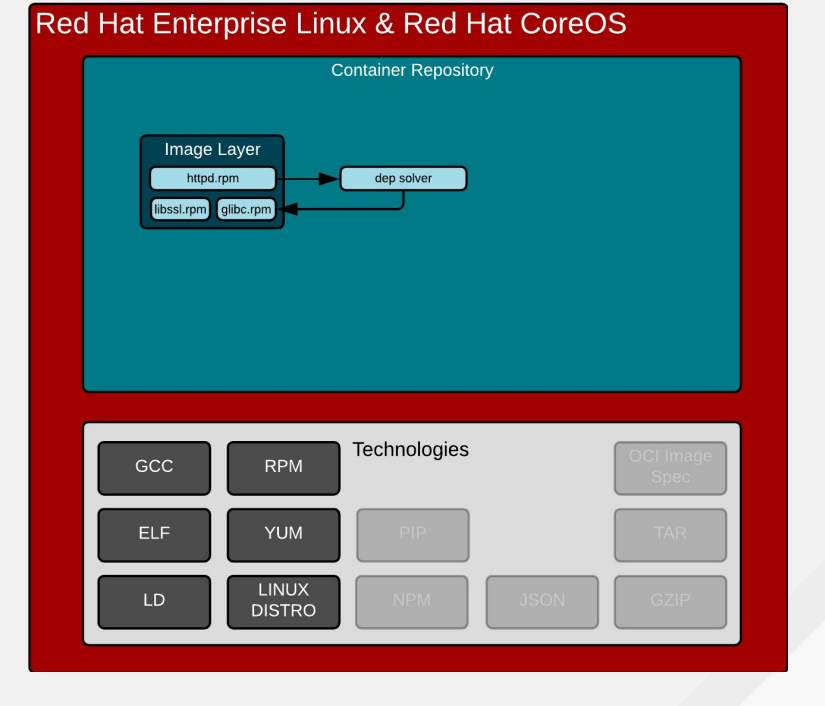

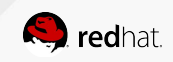

### PACKAGING & DEPENDENCIES

Interpreters have to handle the same problems

Dependencies need resolvers:

- Humans have to create the dependency tree when packaging
- Computers have to resolve the dependency tree at install time (container image build)
- Python, Ruby, Node.js, and most other interpreted languages rely on C libraries for difficult tasks (ex. SSL)

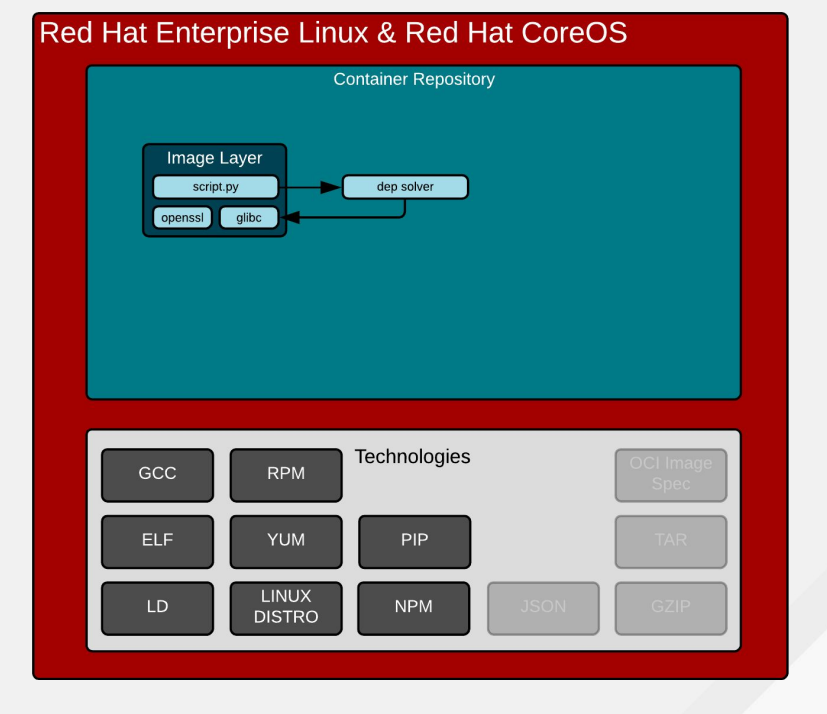

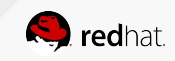

### CONTAINER IMAGE PARTS

Governed by the OCI image specification standard

Lots of payload media types:

- Image Index/Manifest.json provide index of image layers
- Image layers provide change sets adds/deletes of files
- Config.json provides command line options, environment variables, time created, and much more
- Not actually single images, really repositories of image layers

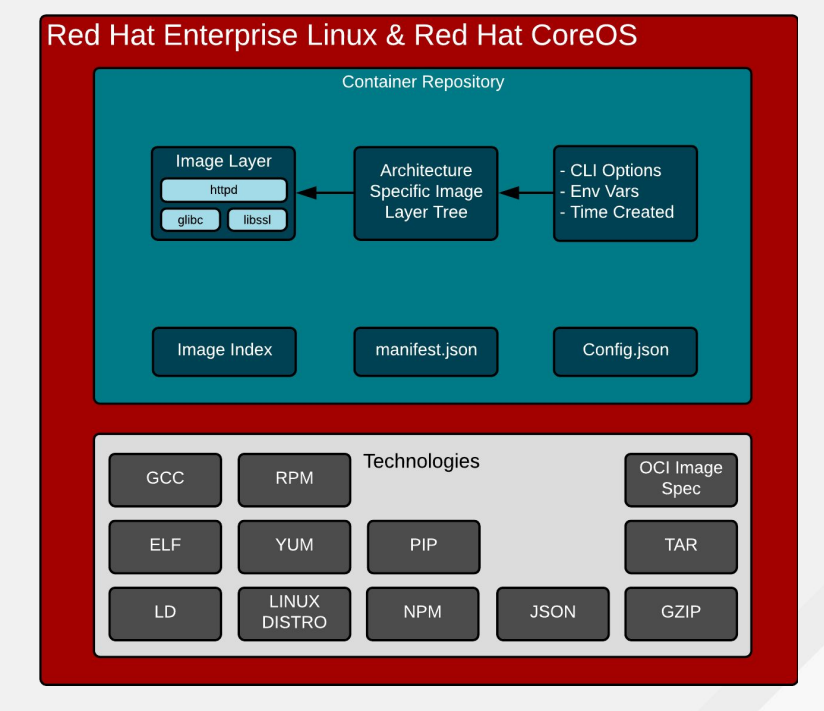

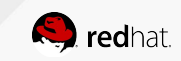

#### LAYERS ARE CHANGE SETS

Each layer has adds/deletes

Each image layer is a permutation in time:

- Different files can be added, updated or deleted with each change set
- Still relies on package management for dependency resolution
- Still relies on dynamic linking at runtime

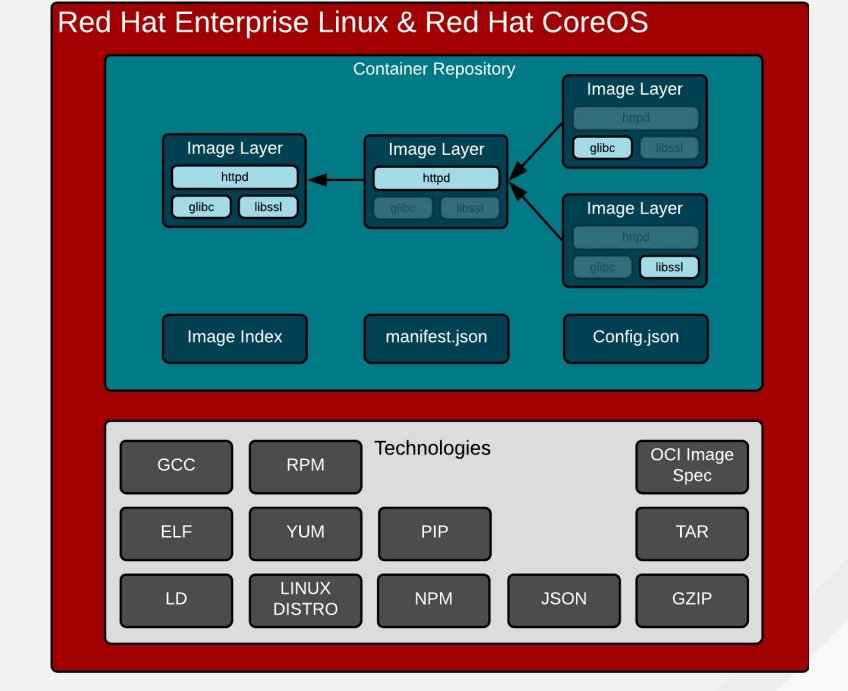

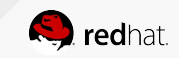

### LAYERS ARE CHANGE SETS

Some layers are given a human readable name

Each image layer is a permutation in time:

- Different files can be added, updated or deleted with each change set
- Still relies on package management for dependency resolution
- Still relies on dynamic linking at runtime

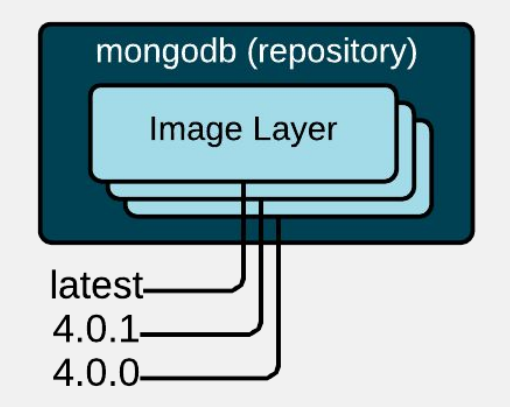

#### Layers and Tags

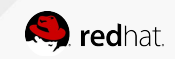

#### CONTAINER IMAGES & USER OPTIONS

Come with default binaries to start, environment variables, etc

Each image layer is a permutation in time:

- Different files can be added, updated or deleted with each change set
- Still relies on package management for dependency resolution
- Still relies on dynamic linking at runtime

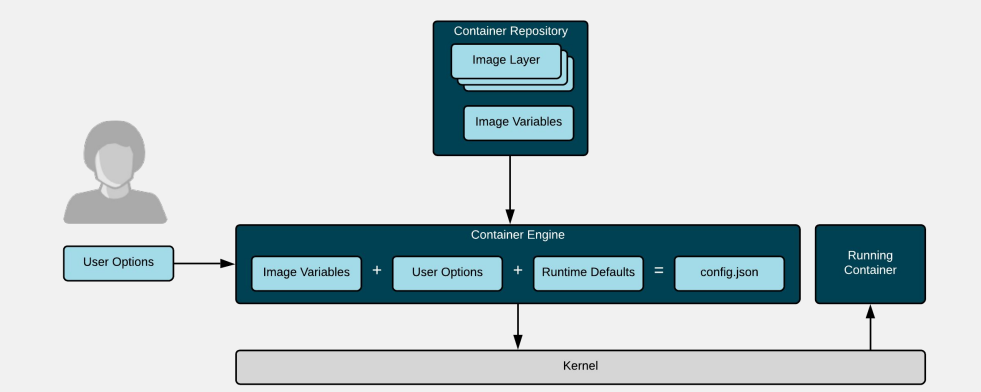

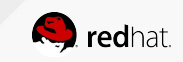

#### INTER REPOSITORY DEPENDENCIES

Think through this problem as well

You have to build this dependency tree yourself:

- DRY Do not repeat yourself. Very similar to functions and coding
- OpenShift BuildConfigs and DeploymentConfigs can help
- Letting every development team embed their own libraries takes you back to the 90s

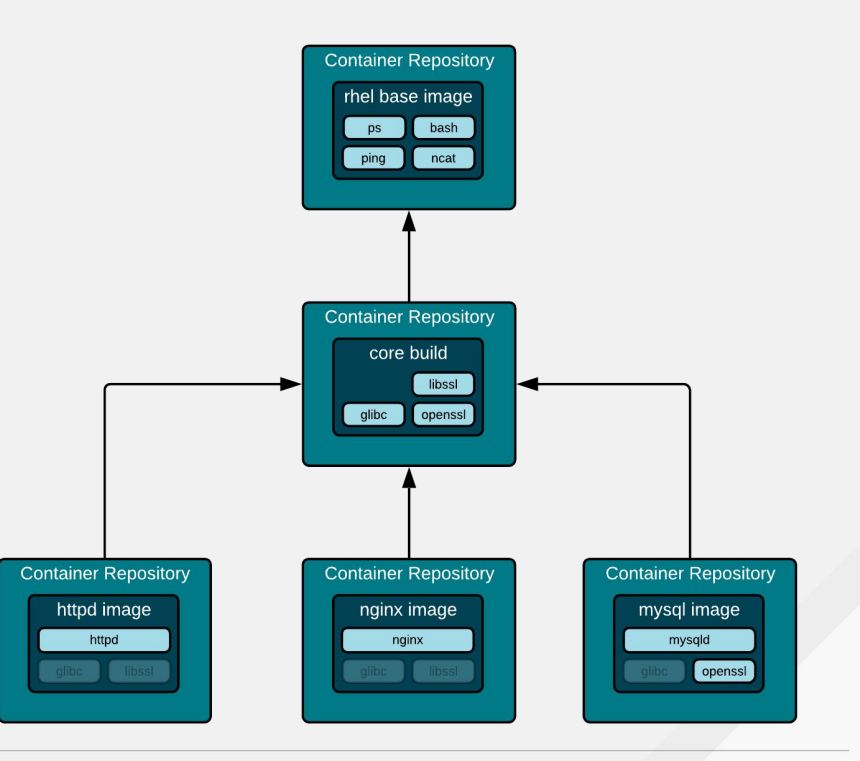

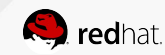

#### CONTAINER IMAGE

Open source code/libraries, in a Linux distribution, in a tarball

Even base images are made up of layers:

- Libraries (glibc, libssl)
- **Binaries (httpd)**
- Packages (rpms)
- Dependency Management (yum)
- Repositories (rhel7)
- Image Layer & Tags (rhel7:7.5-404)
- At scale, across teams of developers and CI/CD systems, consider all of the necessary technology

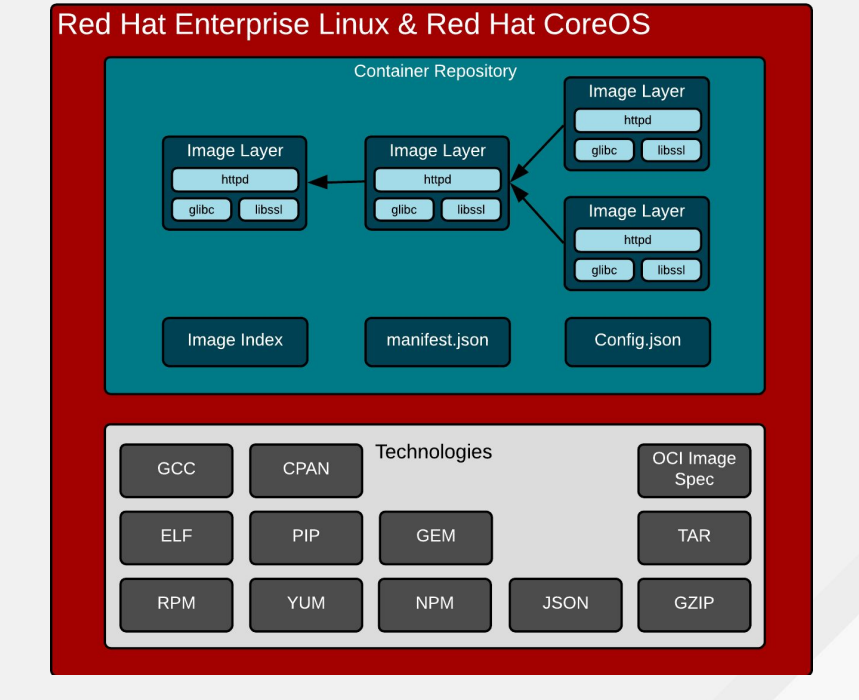

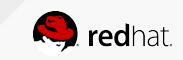

# **CONTAINER REGISTRIES**

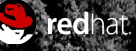

### REGISTRY SERVERS

Better than virtual appliance market places :-)

Defines a standard way to:

- **Find images**
- Run images
- Build new images
- Share images
- Pull images
- Introspect images
- Shell into running container
- Etc, etc, etc

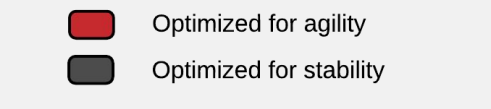

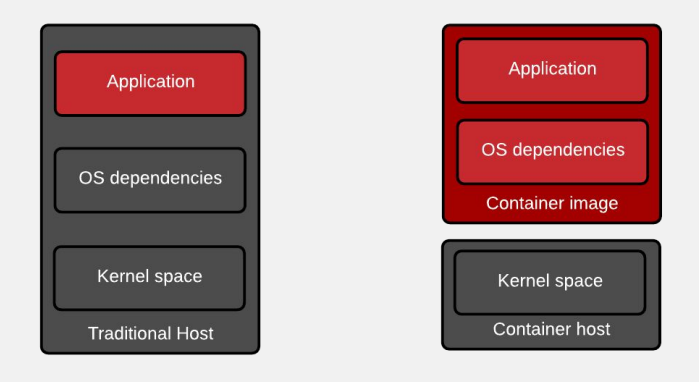

Application & infrastructure updates tightly coupled

Application & infrastructure updates loosely coupled

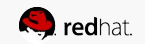

#### CONTAINER REGISTRY & STORAGE

Mapping image layers

Covering push, pull, and registry:

- Rest API (blobs, manifest, tags)
- Image Scanning (clair)
- CVE Tracking (errata)
- Scoring (Container Health Index)
- Graph Drivers (overlay2, dm)
- Responsible for maintaining chain of custody for secure images from registry to container host

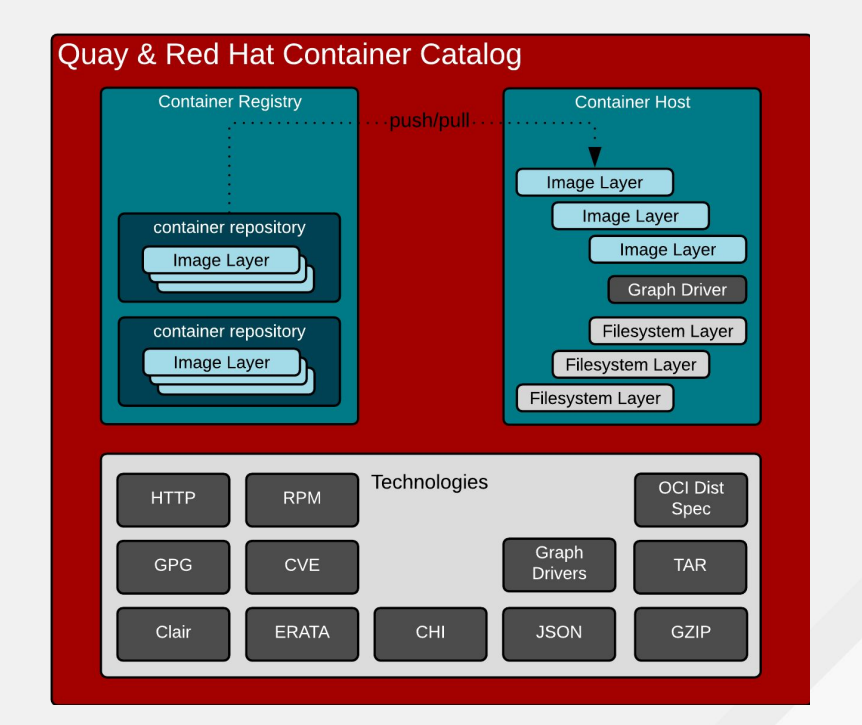

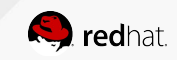

#### START WITH QUALITY REPOSITORIES

Repositories depend on good packages

Determining the quality of repository requires meta data:

- Errata is simple to explain, hard to build
	- Security Fixes
	- Bug Fixes
	- Enhancements
- Per container images layer (tag), often maps to multiple packages

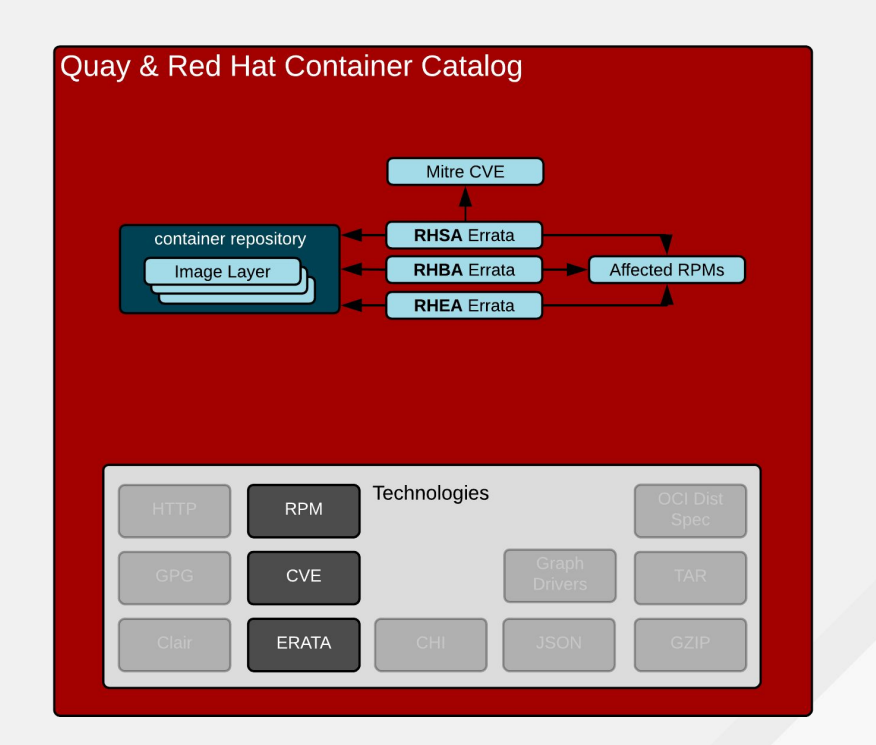

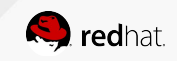

#### SCORING REPOSITORIES

Images age like cheese, not like wine

Based on severity and age of Security Errata:

- Trust is temporal
- Even good images go bad over time because the world changes around you

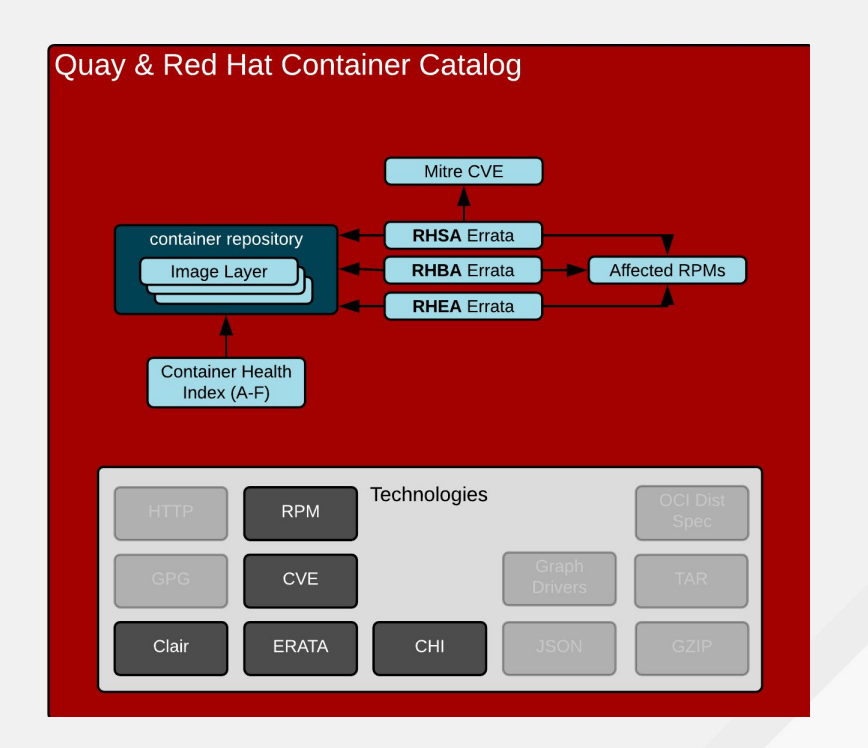

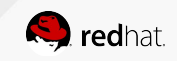

#### SCORING REPOSITORIES

Container Health Index

Based on severity and age of Security Errata:

- Trust is temporal
- Images must constantly be rebuilt to maintain score of "A"

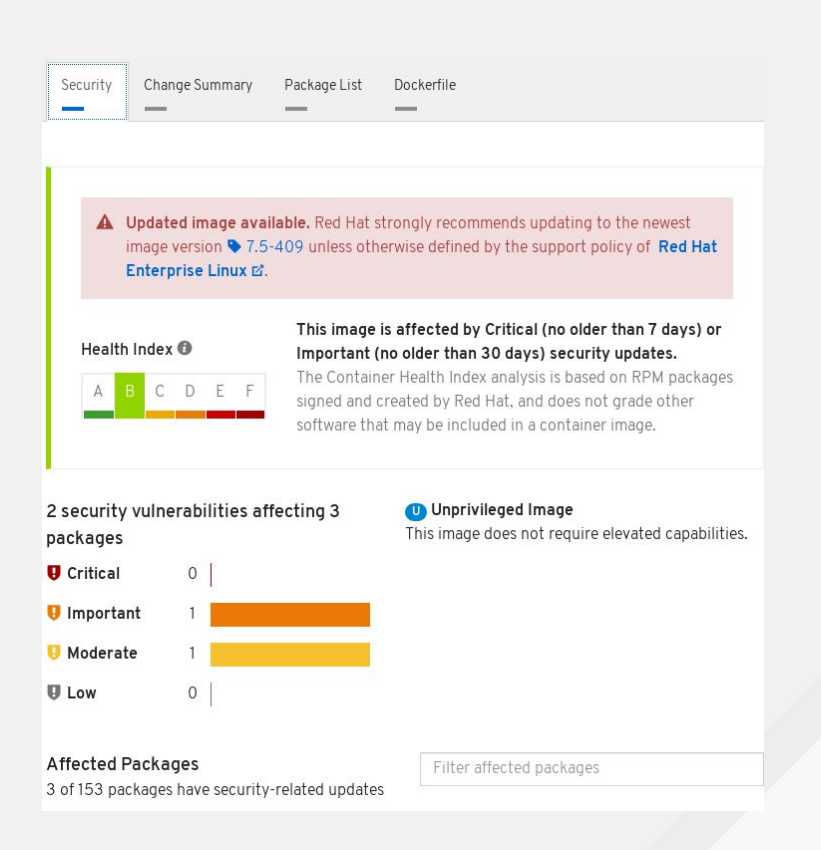

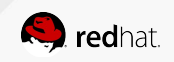

### PUSH, PULL & SIGNING

Signing and verification before/after transit

Registry has all of the image layers and can have the signatures as well:

- Download trusted thing
- Download from trusted source
- Neither is sufficient by itself

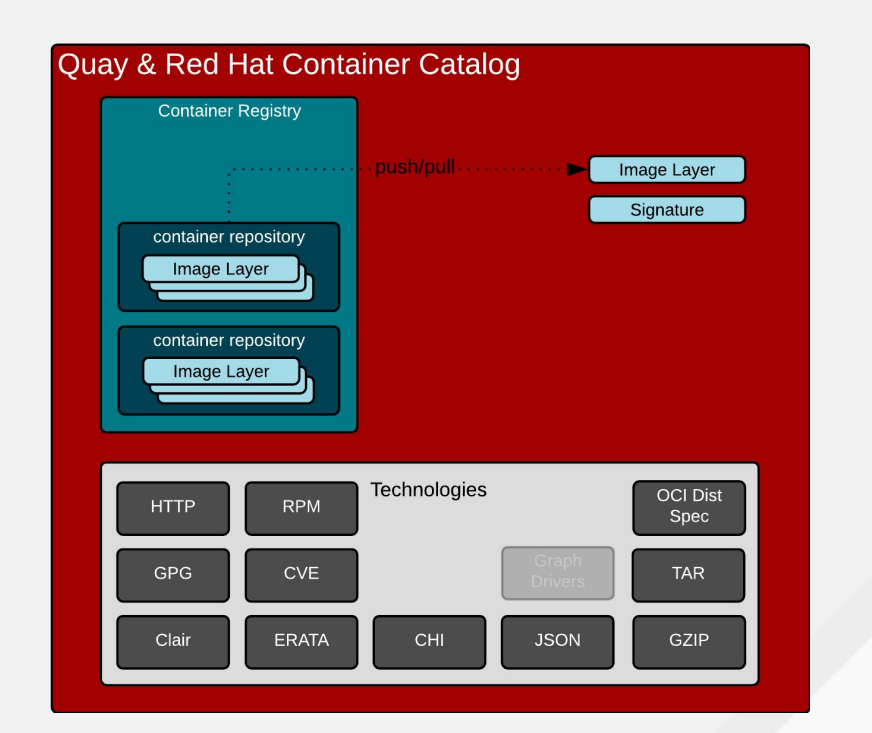

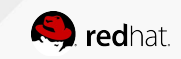

#### PUSH, PULL & SIGNING

Mapping image layers

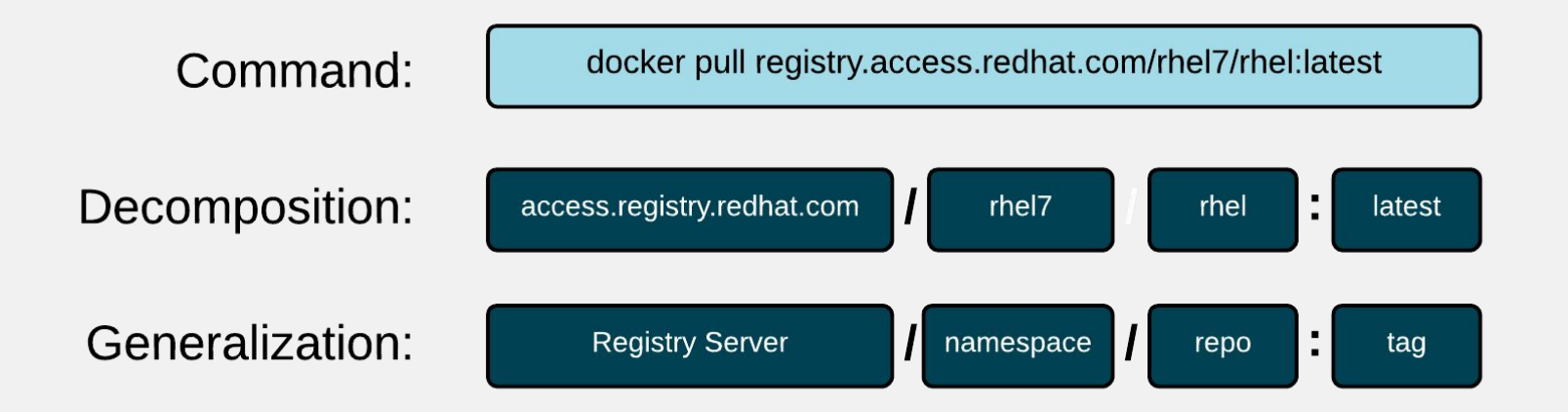

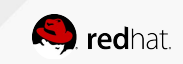

#### GRAPH DRIVERS

Mapping layers uses file system technology

Local cache maps each layer to volume or filesystem layer:

- Overlay2 file system and container engine driver
- Device Mapper volumes and container engine driver

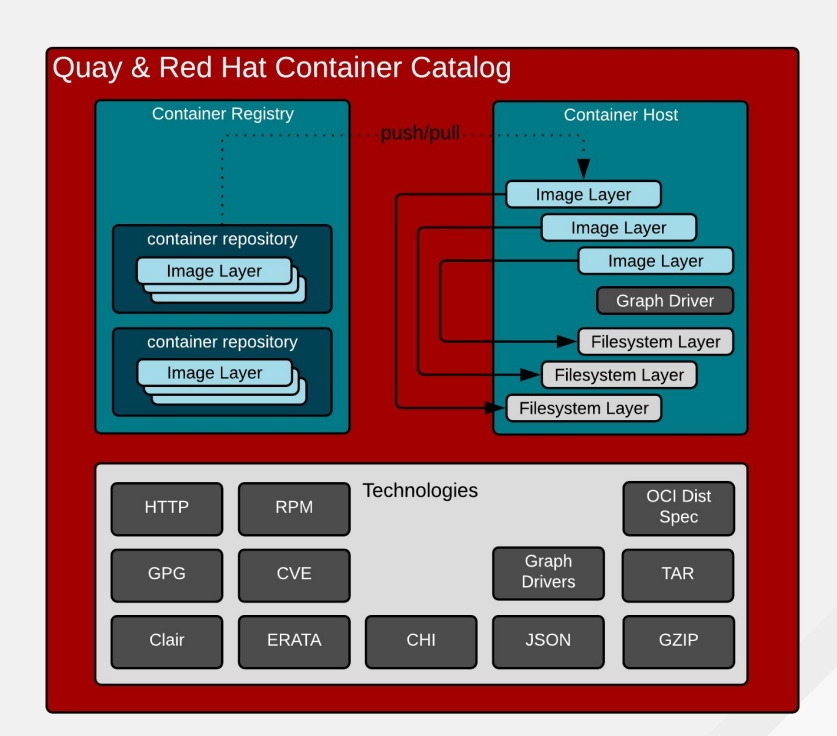

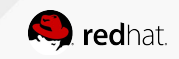

#### PUSH, PULL & SIGNING

latest-

 $4.0.1$  $4.0.0$ 

Mapping image layers

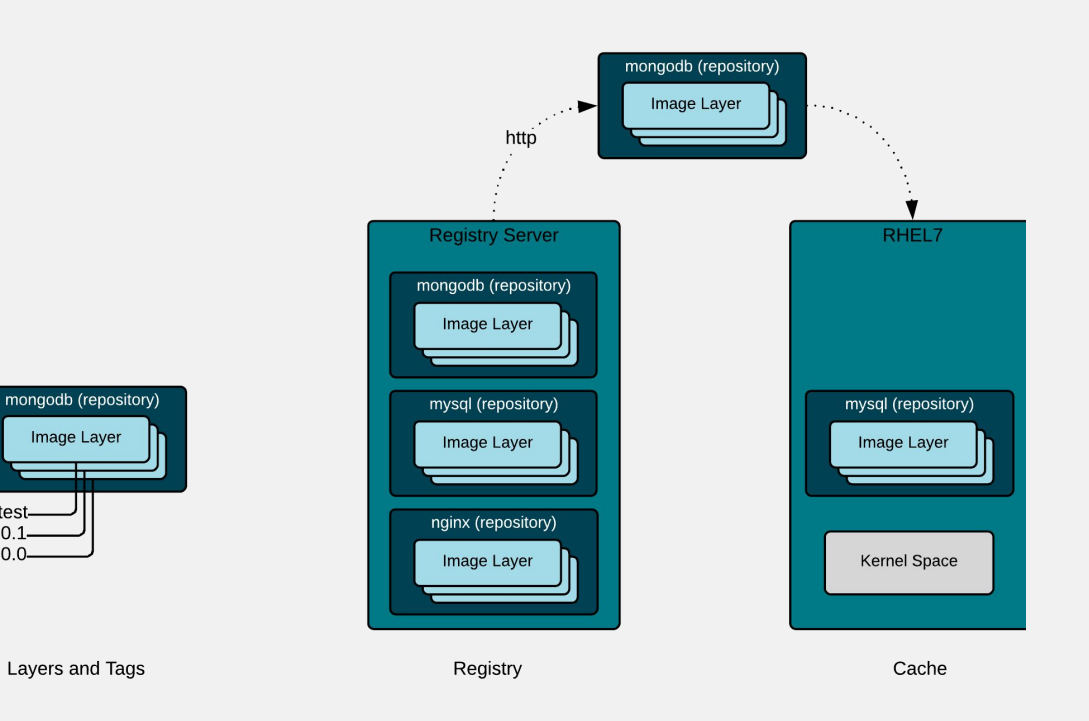

#### CONTAINER REGISTRY & STORAGE

Mapping image layers

Covering push, pull, and registry:

- Rest API (blobs, manifest, tags)
- Image Scanning (clair)
- CVE Tracking (errata)
- Scoring (Container Health Index)
- Graph Drivers (overlay2, dm)
- Responsible for maintaining chain of custody for secure images from registry to container host

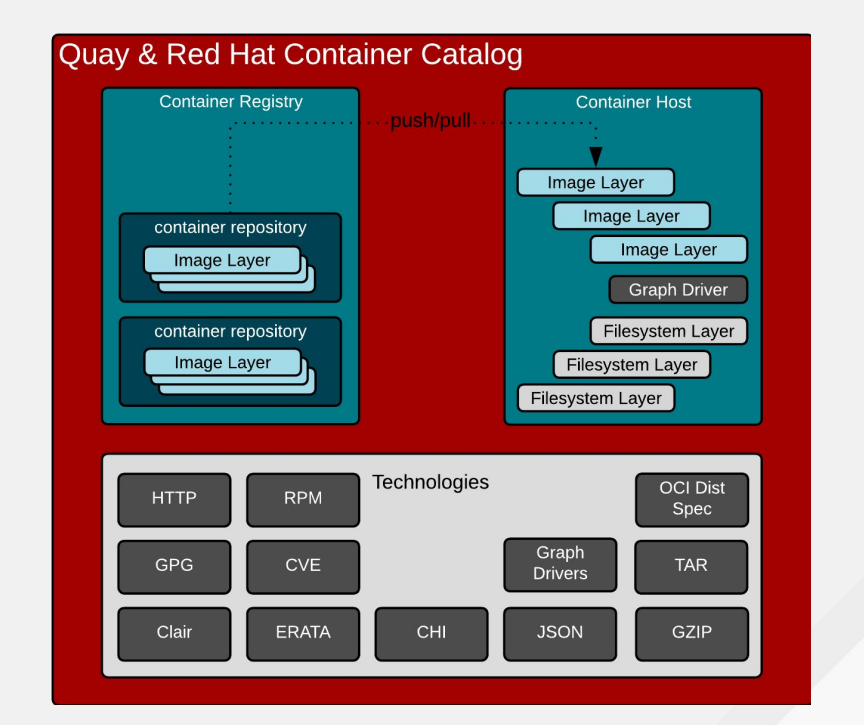

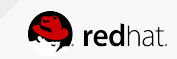

# **CONTAINER HOSTS**

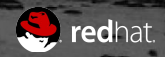

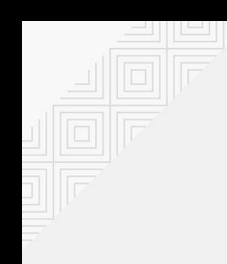

### CONTAINER HOST BASICS

Container Engine, Runtime, and Kernel

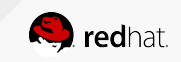

#### CONTAINERS DON'T RUN ON DOCKER

The Internet is WRONG :-)

#### Important corrections

- Containers do not run ON docker. Containers are processes - they run on the Linux kernel. Containers are Linux processes (or Windows).
- The docker daemon is one of the many user space tools/libraries that talks to the kernel to set up containers

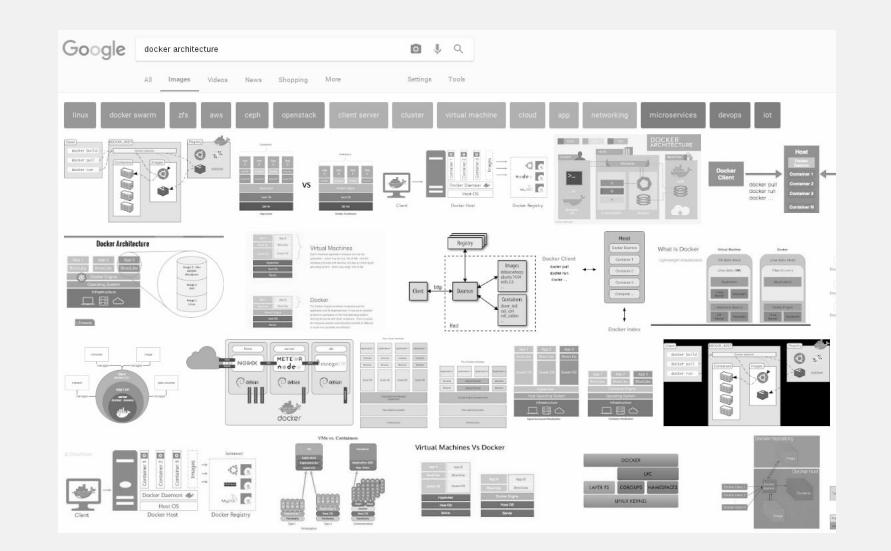

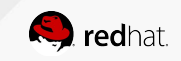

#### PROCESSES VS. CONTAINERS

Actually, there is no processes vs. containers in the kernel

User space and kernel work together

- There is only one process ID structure in the kernel
- There are multiple human and technical definitions for containers
- Container engines are one technical implementation which provides both a methodology and a definition for containers

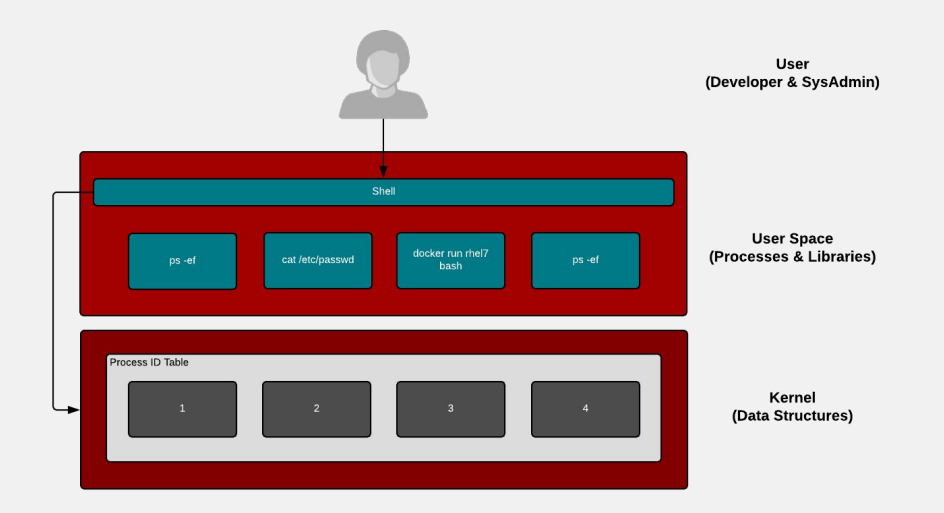

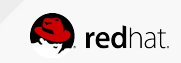

### THE CONTAINER ENGINE IS BORN

This was a new concept introduced with Docker Engine and CLI

Think of the Docker Engine as a giant proof of concept - and it worked!

- Container images
- Registry Servers
- Ecosystem of pre-built images
- Container engine
- Container runtime (often confused)
- Container image builds
- API
- CLI
- A LOT of moving pieces

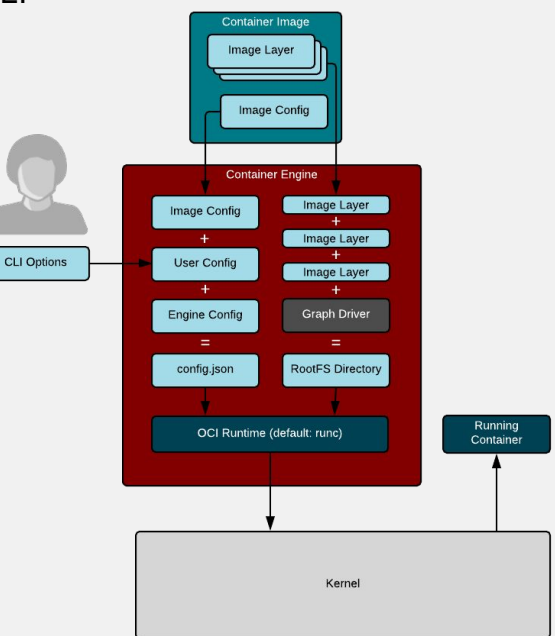

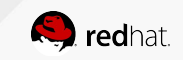

#### DIFFERENT ENGINES

All of these container engines are OCI compliant

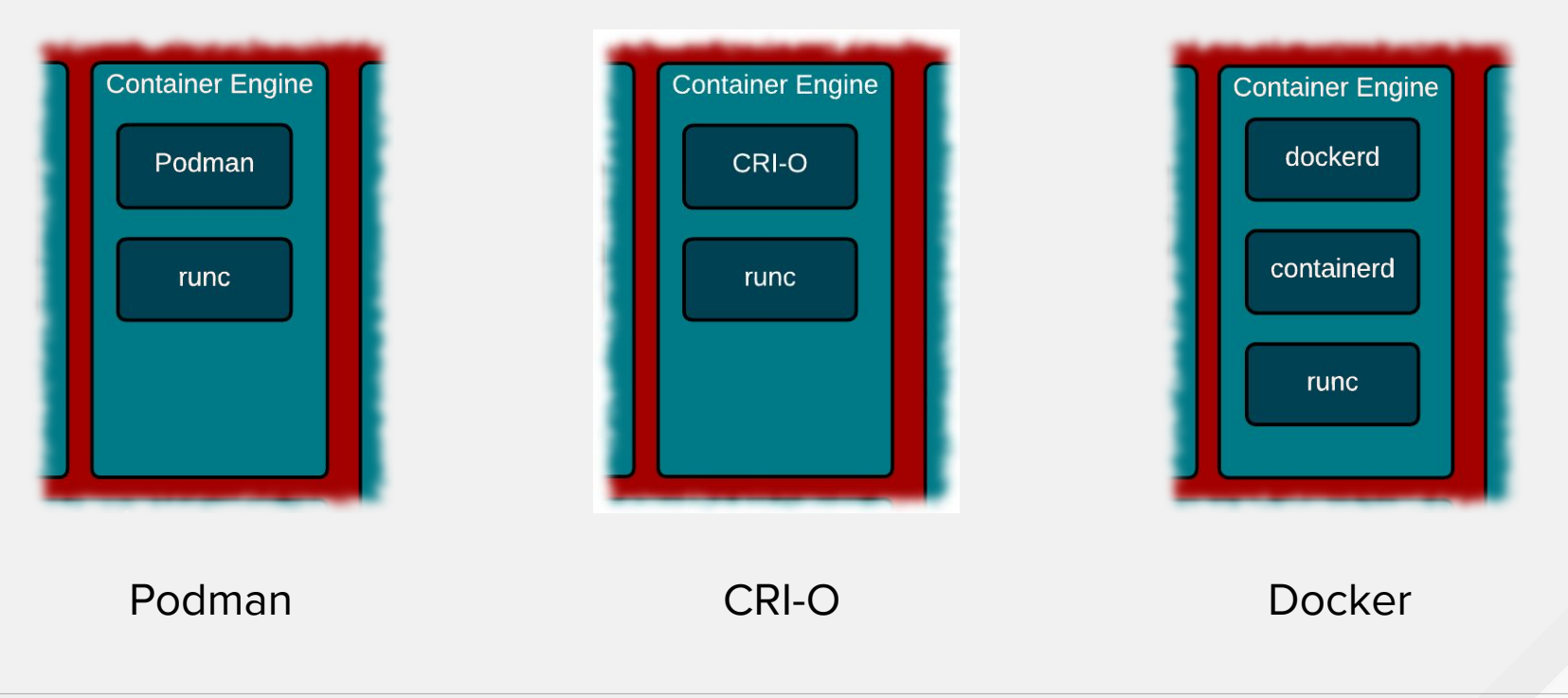
### CONTAINER ENGINE VS. CONTAINER HOST

In reality the whole container host is the engine - like a Swiss watch

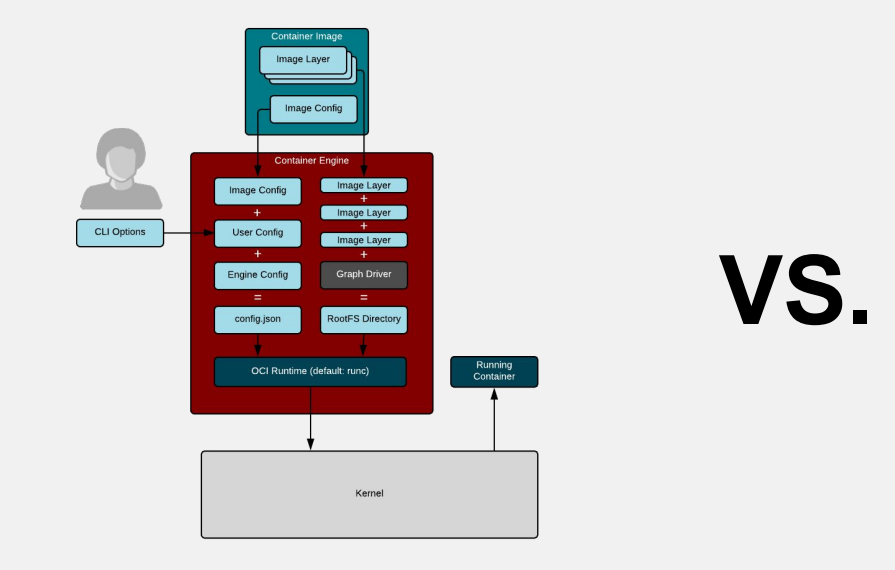

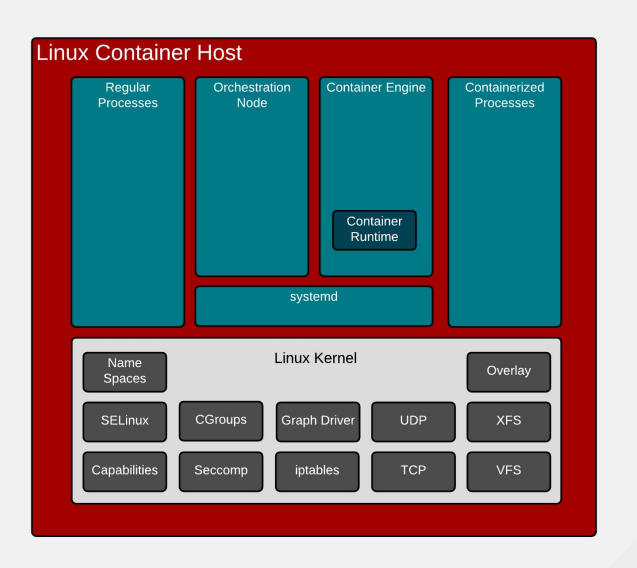

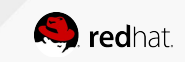

### CONTAINER HOST

Released, patched, tested together

Tightly coupled communication through the kernel - all or nothing feature support:

- **Operating System (kernel)**
- Container Runtime (runc)
- Container Engine (Docker)
- Orchestration Node (Kubelet)
- Whole stack is responsible for running containers

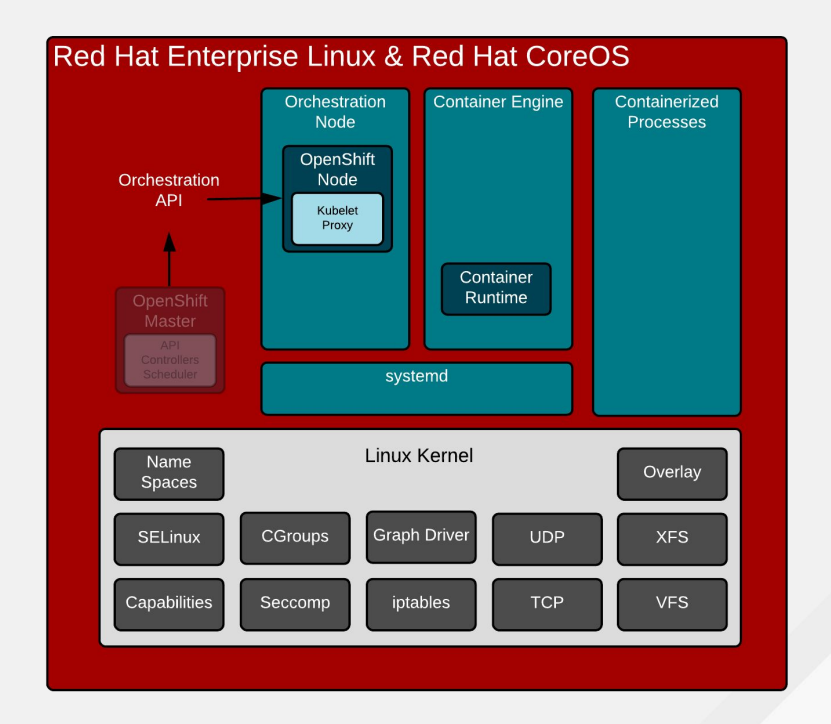

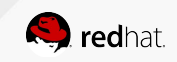

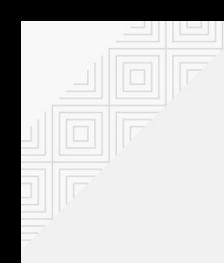

### CONTAINER ENGINE

Defining a container

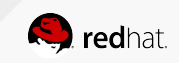

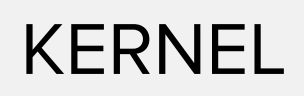

#### Creating regular Linux processes

Normal processes are created, destroyed, and managed with system calls:

- Fork() Think Apache
- $\bullet$  Exec() Think ps
- $\bullet$  Exit()
- $\bullet$  Kill()
- Open()
- Close()
- System()

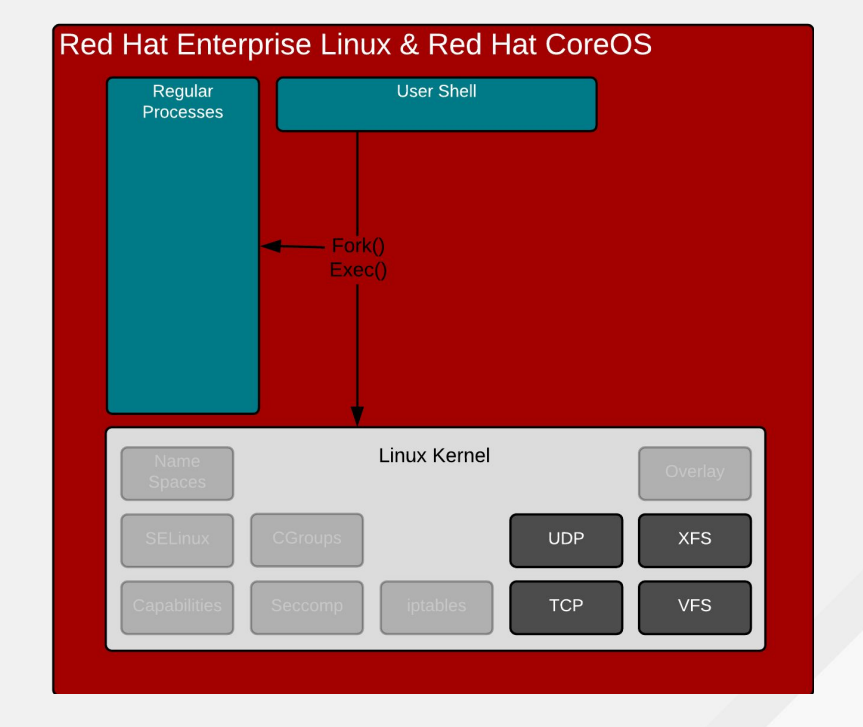

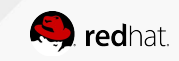

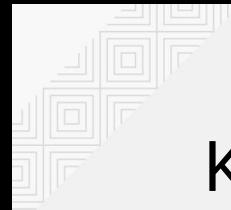

## KERNEL

Creating "containerized" Linux processes

What is a container anyway?

- No kernel definition for what a container is - only processes
- Clone() closest we have
- Creates namespaces for kernel resources
	- Mount, UTC, IPC, PID, Network, User
- Essentially, virtualized data structures

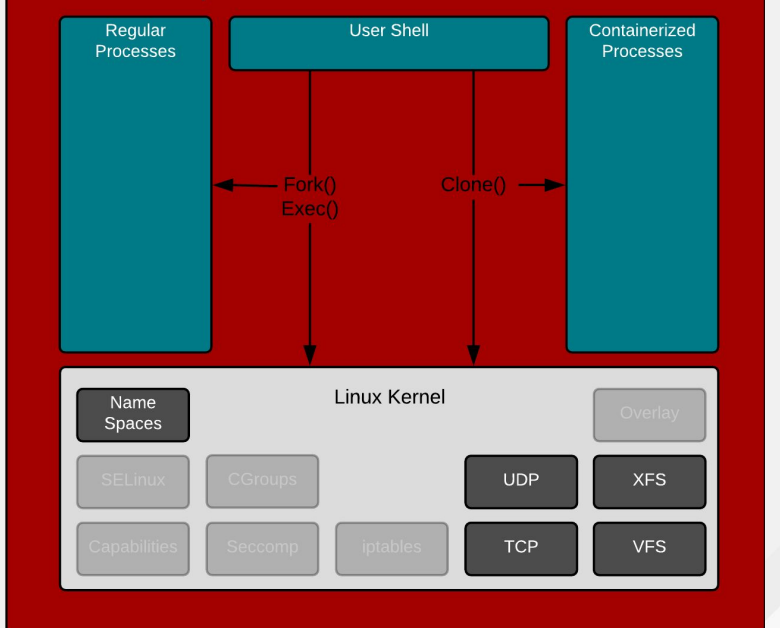

#### Red Hat Enterprise Linux & Red Hat CoreOS

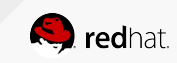

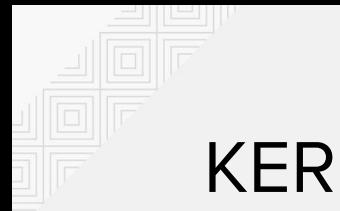

## KERNEL

### Namespaces are all you get with the clone() syscall

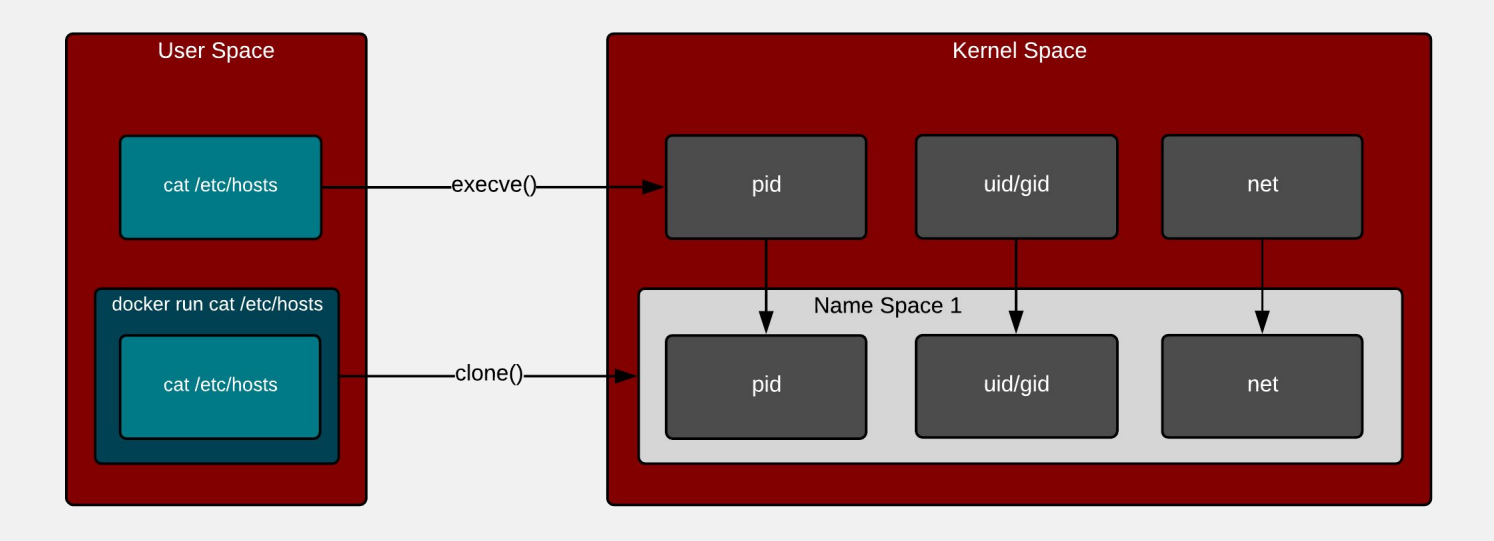

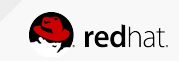

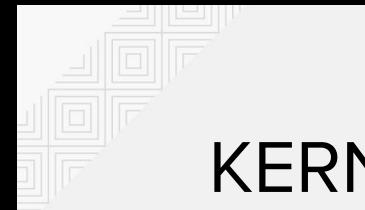

# KERNEL

#### Even namespaced resources use the same subsystem code

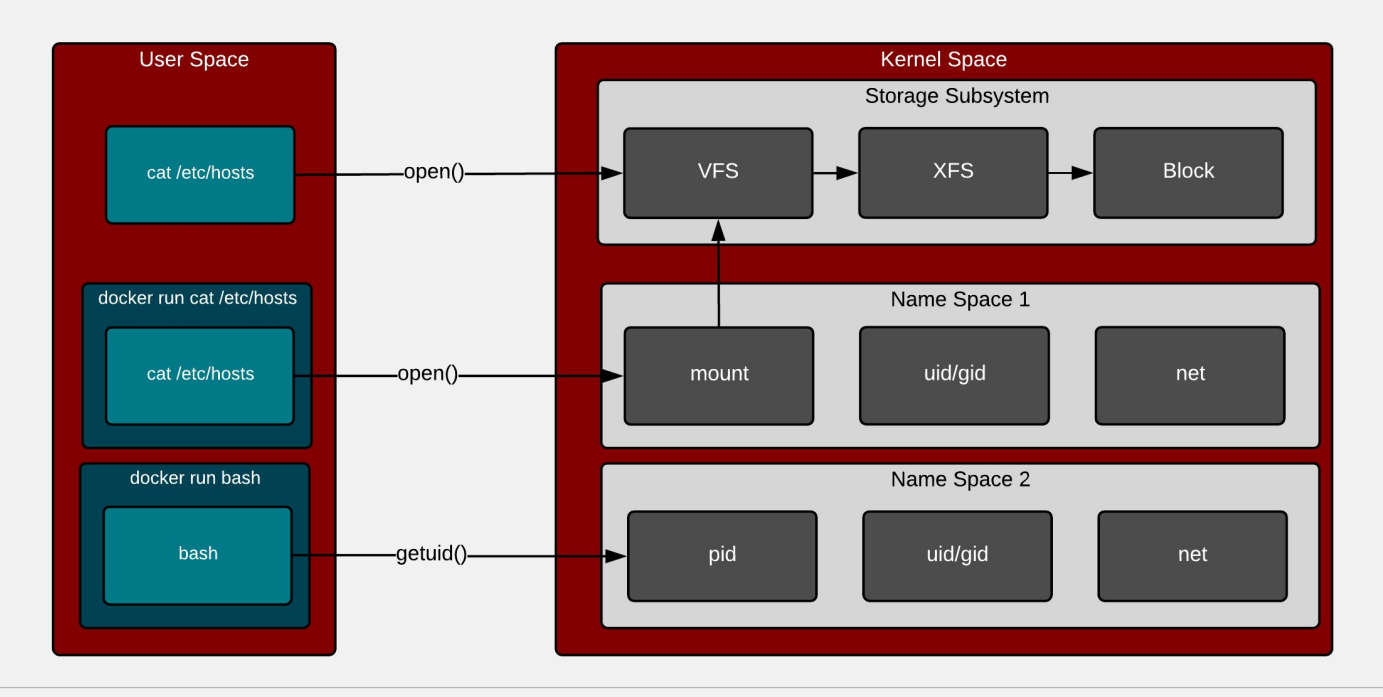

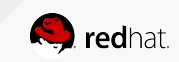

### CONTAINER RUNTIME

Standarding the way user space communicates with the kernel

Expects some things from the user:

- OCI Manifest json file which contains a familiar set of directives - read only, seccomp rules, privileged, volumes, etc
- Filesystem just a plain old directory which has the extracted contents of a container image

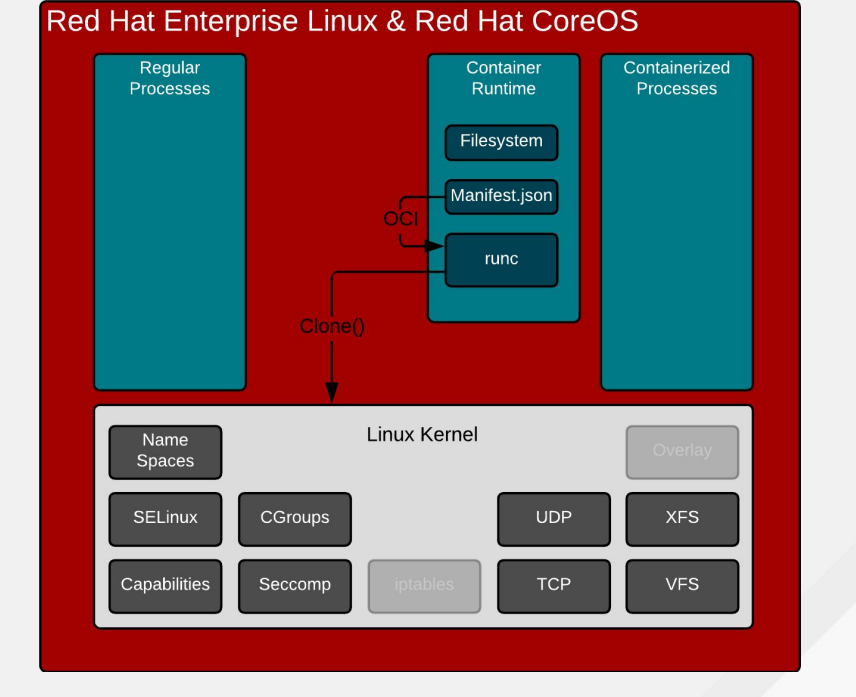

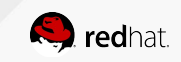

### CONTAINER RUNTIME

Adds in cgroups, SELinux, sVirt, and SECCOMP

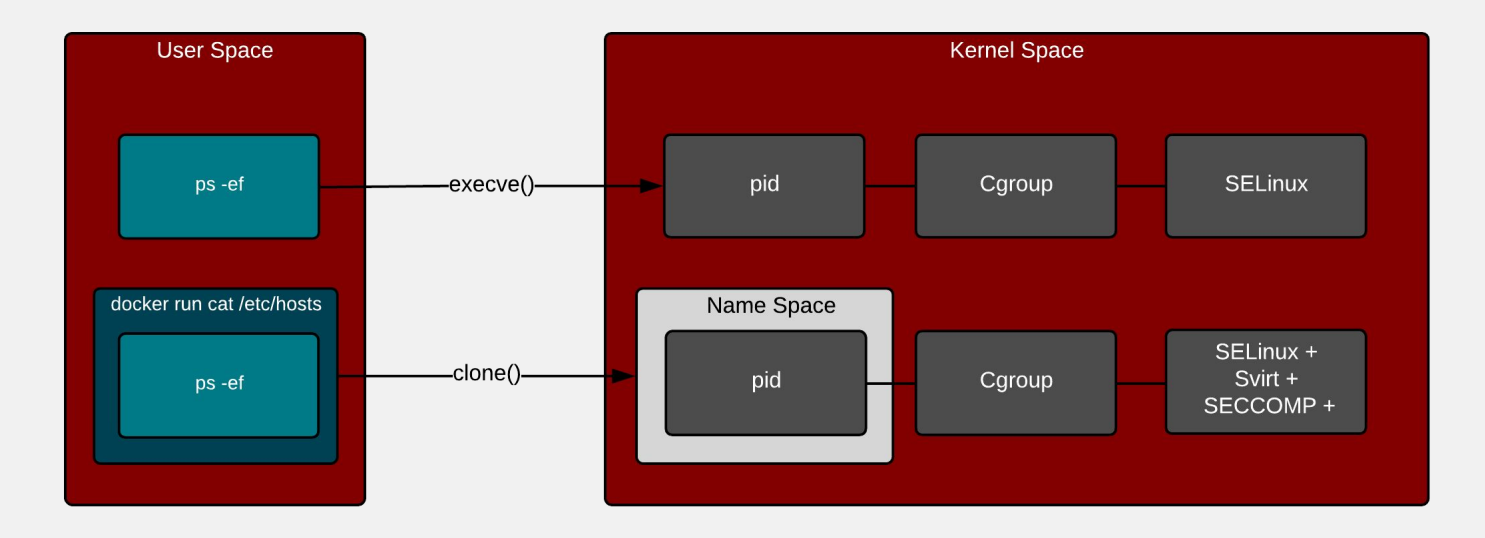

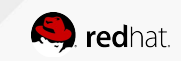

## CONTAINER RUNTIME

But, there were others before runc, what's the deal?

There is a rich history of standardization attempts in Linux:

- **LibVirt**
- LXC
- Systemd Nspawn
- LibContainer (eventually became runc)

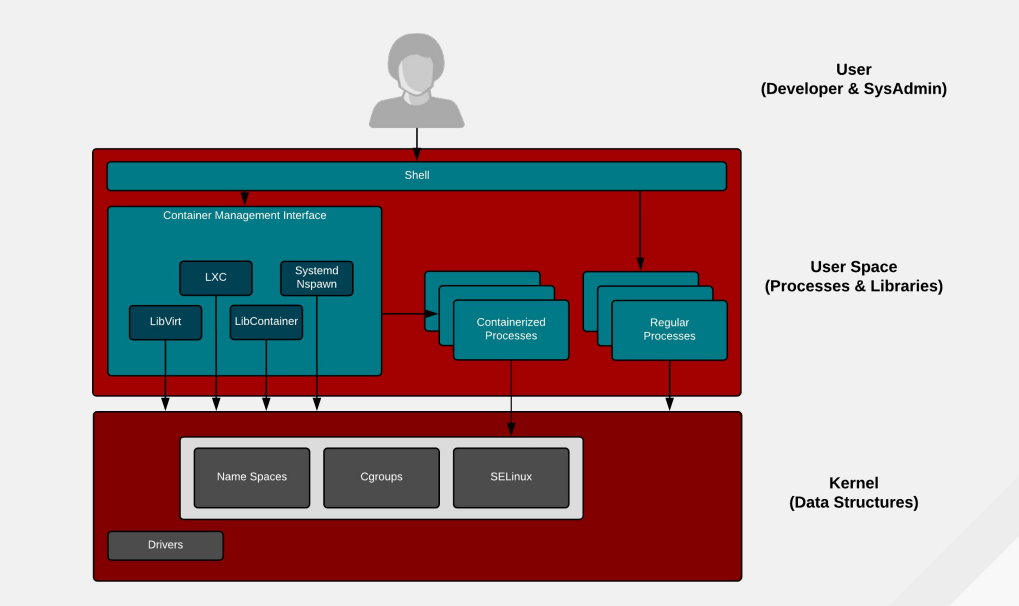

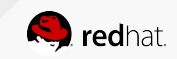

### CONTAINER ENGINE

Provides an API prepares data & metadata for runc

Three major jobs:

- Provide an API for users and robots
- Pulls image, decomposes, and prepares storage
- Prepares configuration passes to runc

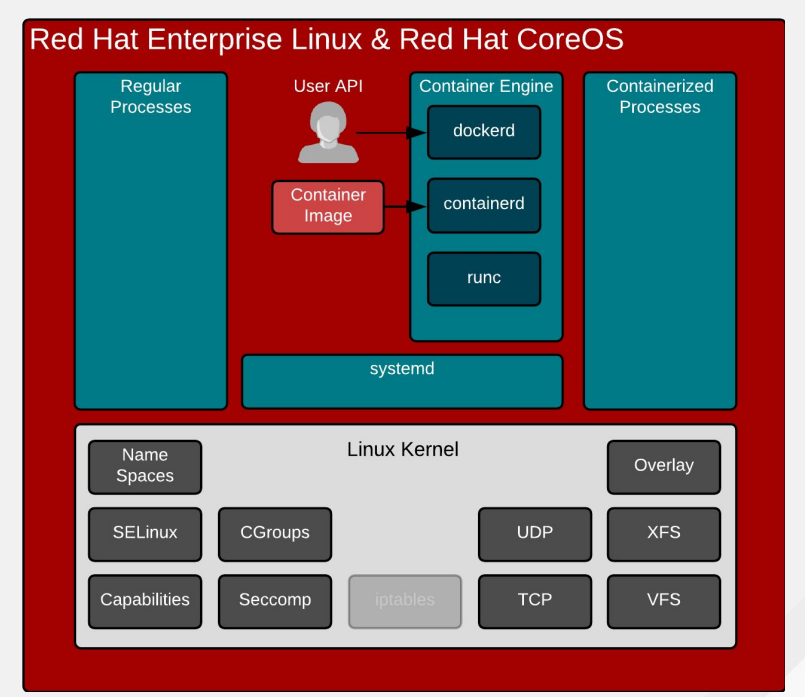

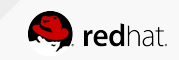

### PROVIDE AN API

Regular processes, daemons, and containers all run side by side

In action:

- Number of daemons & programs working together
	- dockerd
	- containerd
	- runc

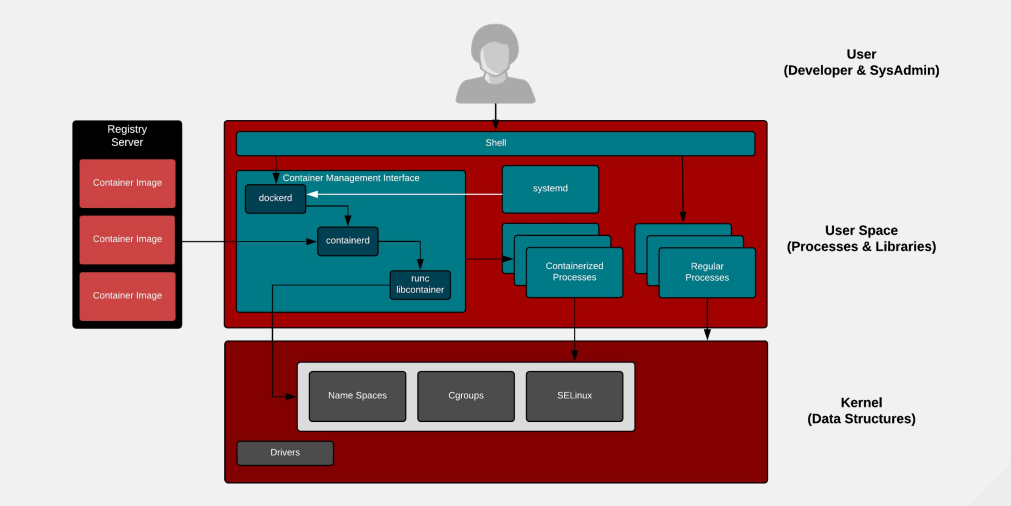

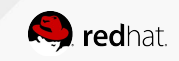

# PULL IMAGES

Mapping image layers

Pulling, caching and running containers:

- Most container engines use graph drivers which rely on kernel drivers (overlay, device mapper, etc)
- There is work going on to do this in user space, but there are typically performance trade offs

#### **Red Hat Enterprise Linux Container Registry** Container Image Layer Image Layer container repository Image Layer Image Layer **Graph Driver** container repository Filesystem Layer Filesystem Layer Image Laver Filesystem Layer Linux Kernel Name Overlay **Spaces SELinux** CGroups **Graph Driver UDP XFS** Capabilities Seccomp **TCP VFS**

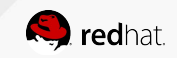

### PREPARE STORAGE

Copy on write and bind mounts

Understanding implications of bind mounts:

- Copy on write layers can be slow when writing lots of small files
- Bind mounted data can reside on any VFS mount (NFS, XFS, etc)

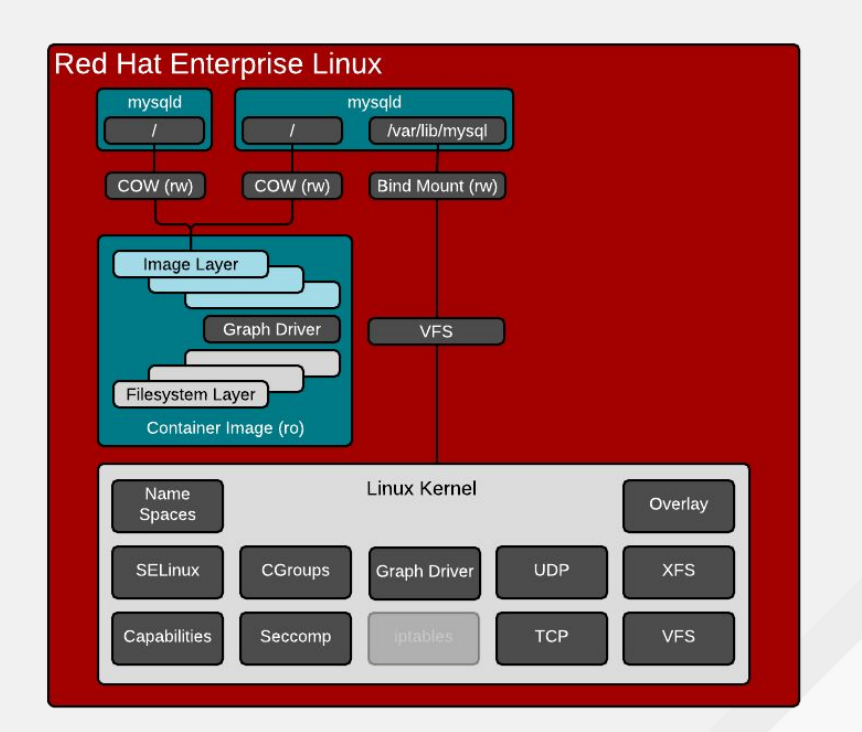

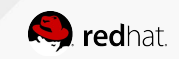

### PREPARE CONFIGURATION

Combination of image, user, and engine defaults

Three major inputs:

- User inputs can override defaults in image and engine
- Image inputs can override engine defaults
- Engine provides sane defaults so that things work out of the box

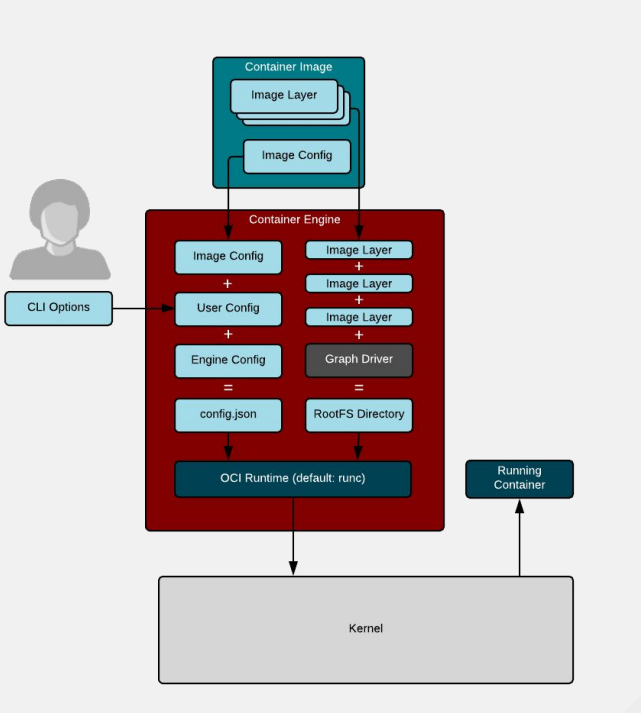

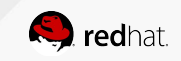

### PREPARE CONFIGURATION + CNI

Regular processes, daemons, and containers all run side by side

In action:

- Takes user specified options
- Pulls image, expands, and parses metadata
- Creates and prepares CNI json blob
- Hands CNI blob and environment variables to one or more plugins (bridge, portmapper, etc)

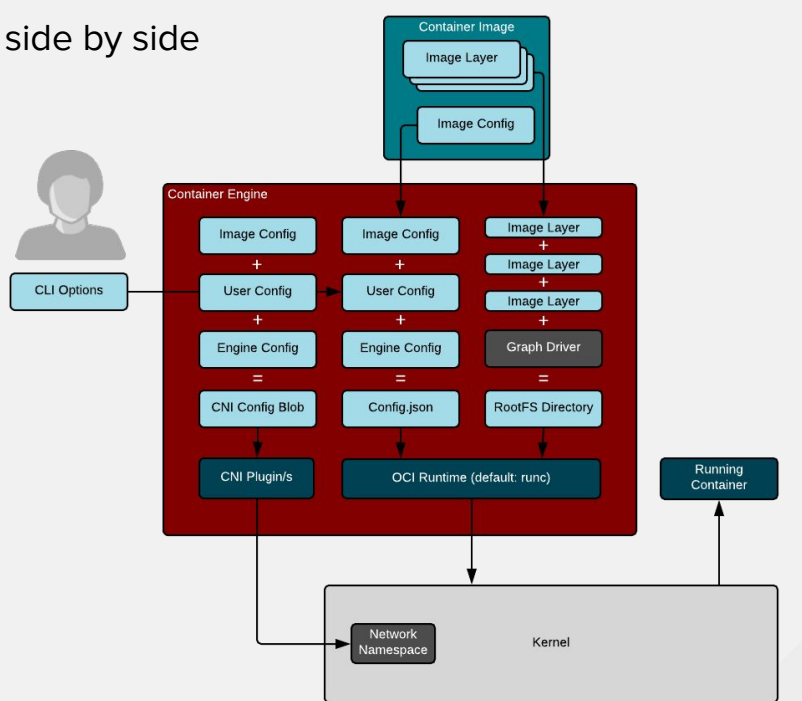

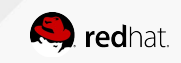

### ENGINE, RUNTIME, KERNEL, AND MORE

**+**

All of these must revision together and prevent regressions together

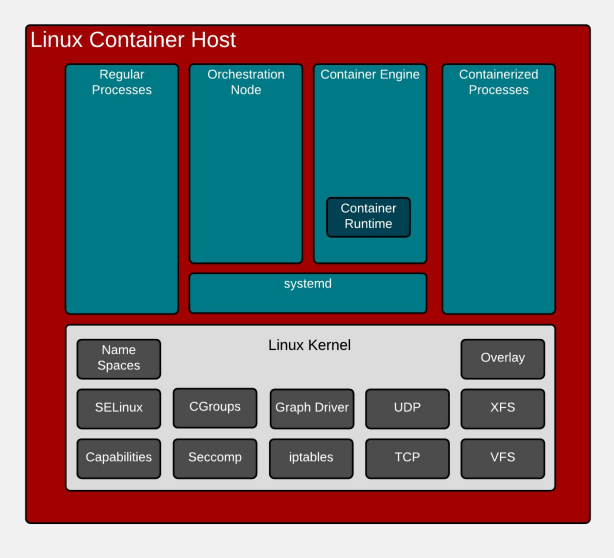

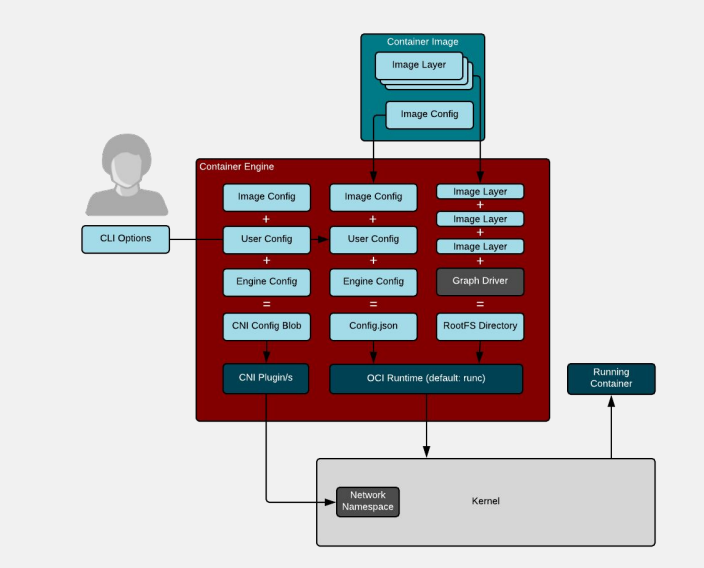

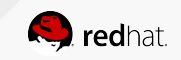

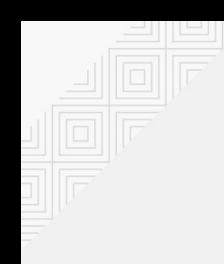

### BONUS INFORMATION

Other related technology

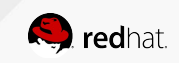

# Containers With Advanced Isolation

Kata Containers, gVisor, and KubeVirt (because deep down inside you want to know)

- **Kata Containers** integrate at the container runtime layer
- **gVisor** integrates at the container runtime layer
- **KubeVirt** not advanced container isolation. Add-on to Kubernetes which extends it to schedule VM workloads side by side with container workloads

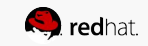

### Kata Containers

Containers in VMs

### You still need connections to the outside world:

- Shim offers reaping of processes/VMs similar to normal containers
- Proxy allows serial access into container in VM
- P9fs is the communication channel for storage

#### Red Hat Enterprise Linux & Red Hat CoreOS Orchestration **Container Engine** Regular Containers Node CRI-O OpenShift Virtual Machine Orchestration Node **API** Kubelet Containers Proxy runsc **Kata Proxy** Kata Shim systemd Hyper  $9<sub>D</sub>$ Calls **Linux Kernel** Name Overlay **Spaces** CGroups **Graph Driver UDP SELinux XFS** Capabilities iptables Seccomp **TCP VFS**

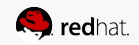

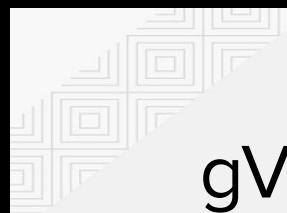

# gVisor

Anybody remember user mode Linux?

### gVisor is:

- Written in golang
- Runs in userspace
- Reimplements syscalls
- Reimplements hardware
- Uses 9p for storage

### Concerns

- Storage performance
- Limited syscall implementation

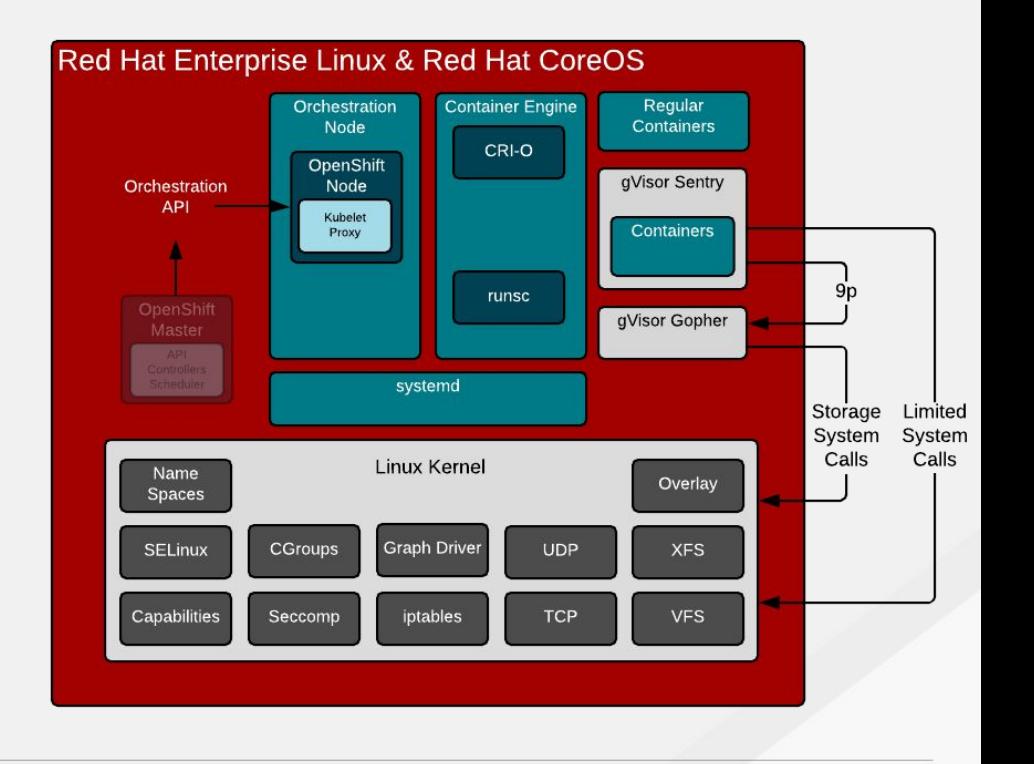

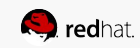

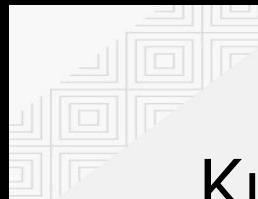

### KubeVirt

Extension of Kubernetes for running VMs

#### KubeVirt is:

- Custom resource in Kubernetes
- Defined/actual state VMs
- Good for VM migrations
- Uses persistent volumes for VM disk

KubeVirt is not:

- Stronger isolation for containers
- Part of the Container Engine
- A replacement Container Runtime
- **Based on container images**

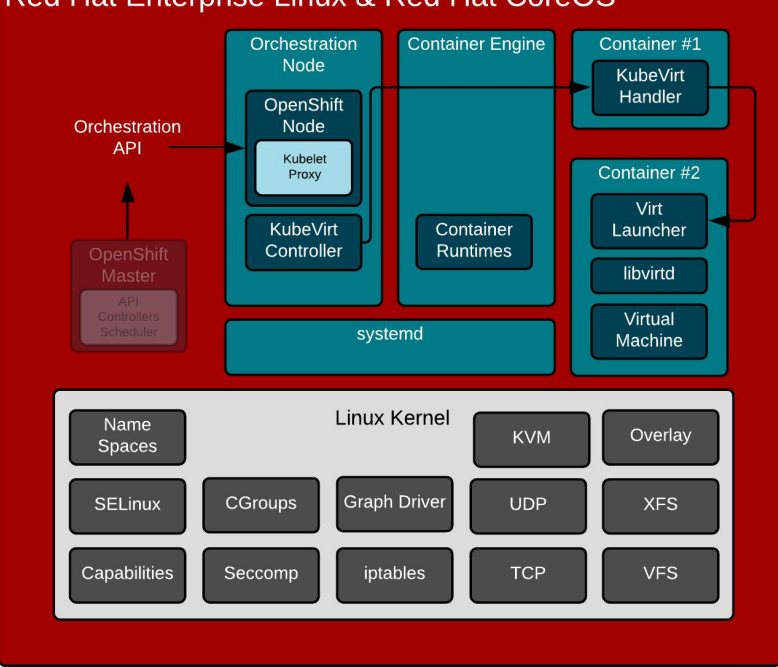

#### Red Hat Enterprise Linux & Red Hat CoreOS

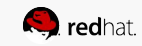

# **CONTAINER ORCHESTRATION**

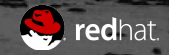

# KUBERNETES & OPENSHIFT

It's a 10 ton dump truck that handles pretty well at 200 MPH

Two major jobs:

- Scheduling distributed systems computing. Resolving where to put containers in the cluster and allowing users to connect to them
- Provide an API can be consumed by users or robots. Defines a model state for the application. Completely new way of thinking.

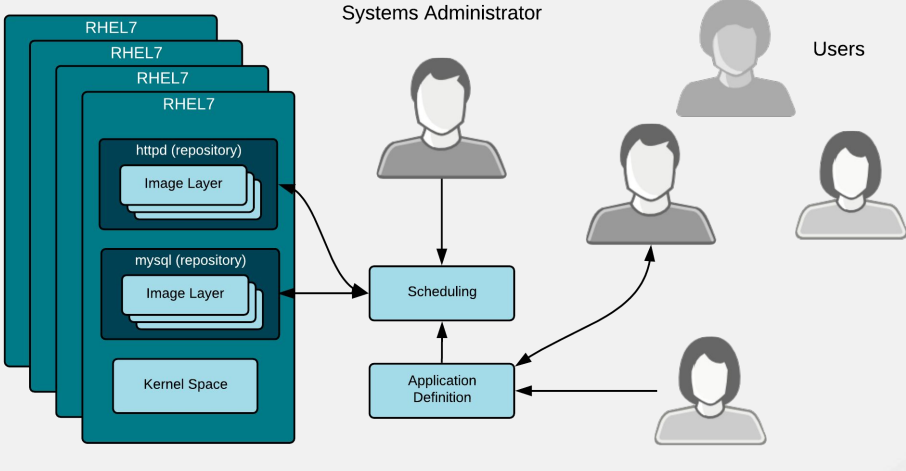

Developer

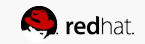

# SCHEDULING CONTAINERS

### Defining the desired state

- Requires thinking in a completely new way distributed systems
- Fault tolerance must be designed into the system

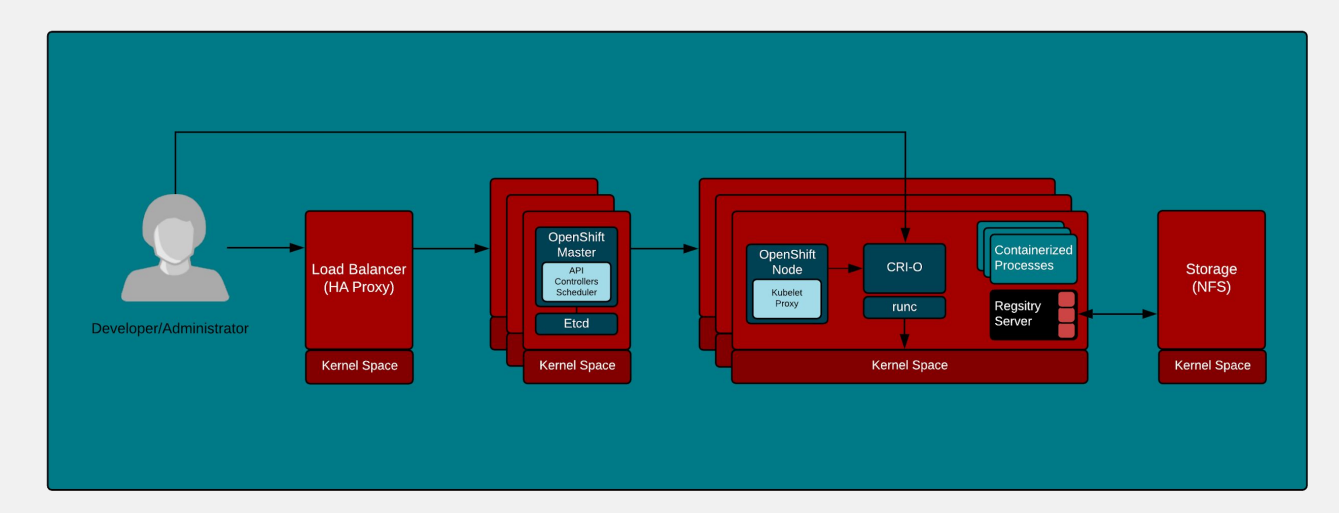

# MODELING THE APPLICATION

### Defining the desired state

Modeling the application using defined state, actual state. Resolving discrepancies:

- The end user defines the desired state
- The system continuously resolves discrepancies by taking action
- Automation can also modify the desired state - Inception

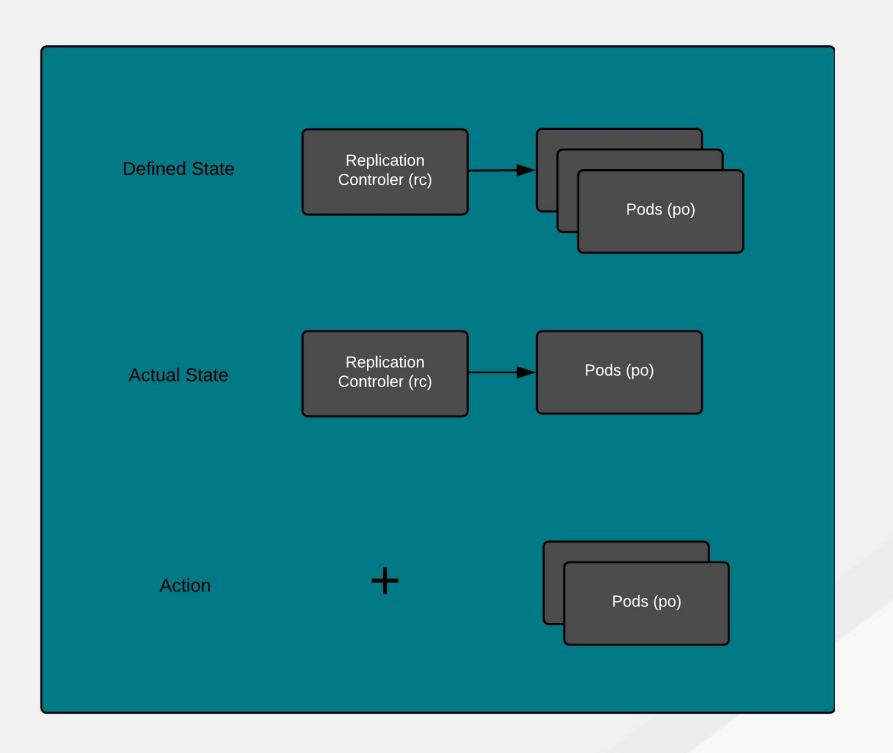

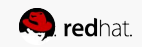

### ADVANCED MODELING

Many other resource can be defined

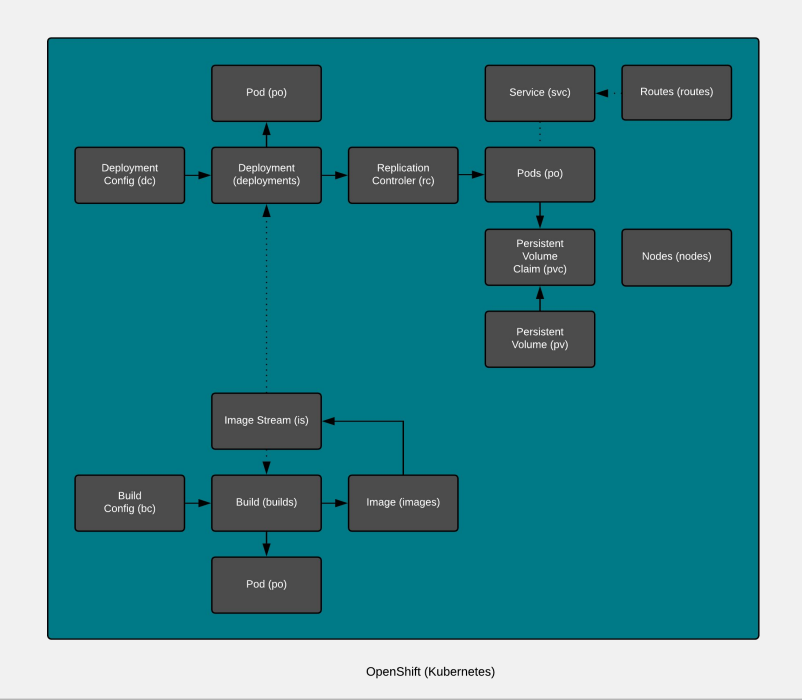

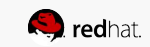

## ADVANCED MODELING

Humans interact with these resource through defined state

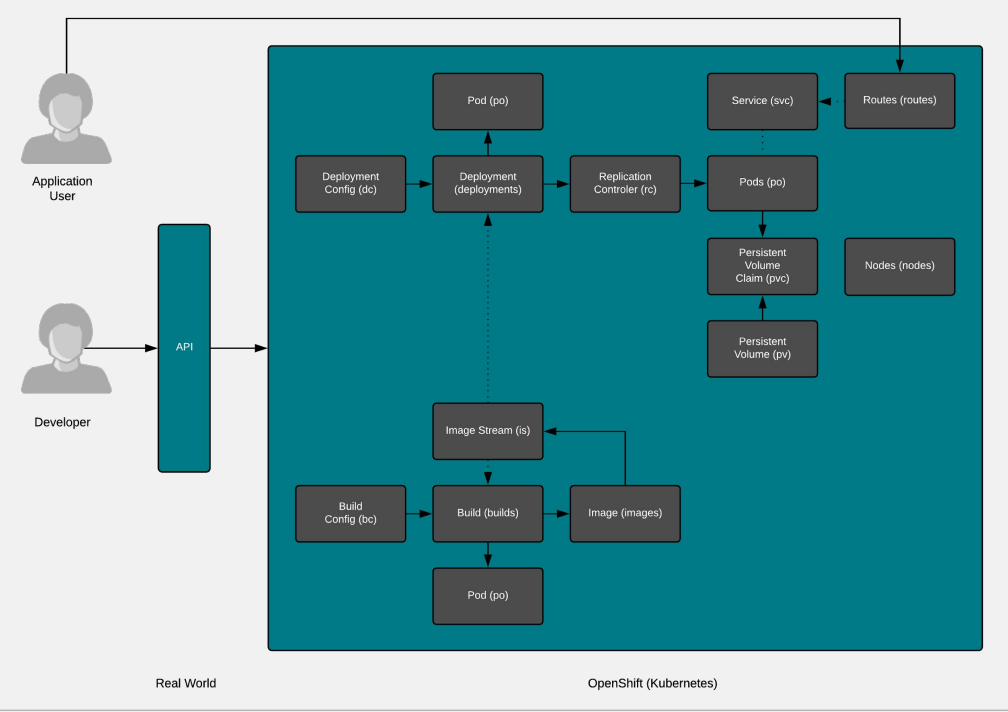

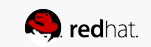

### ADVANCED MODELING

These resources are virtual, but map to real world infrastructure

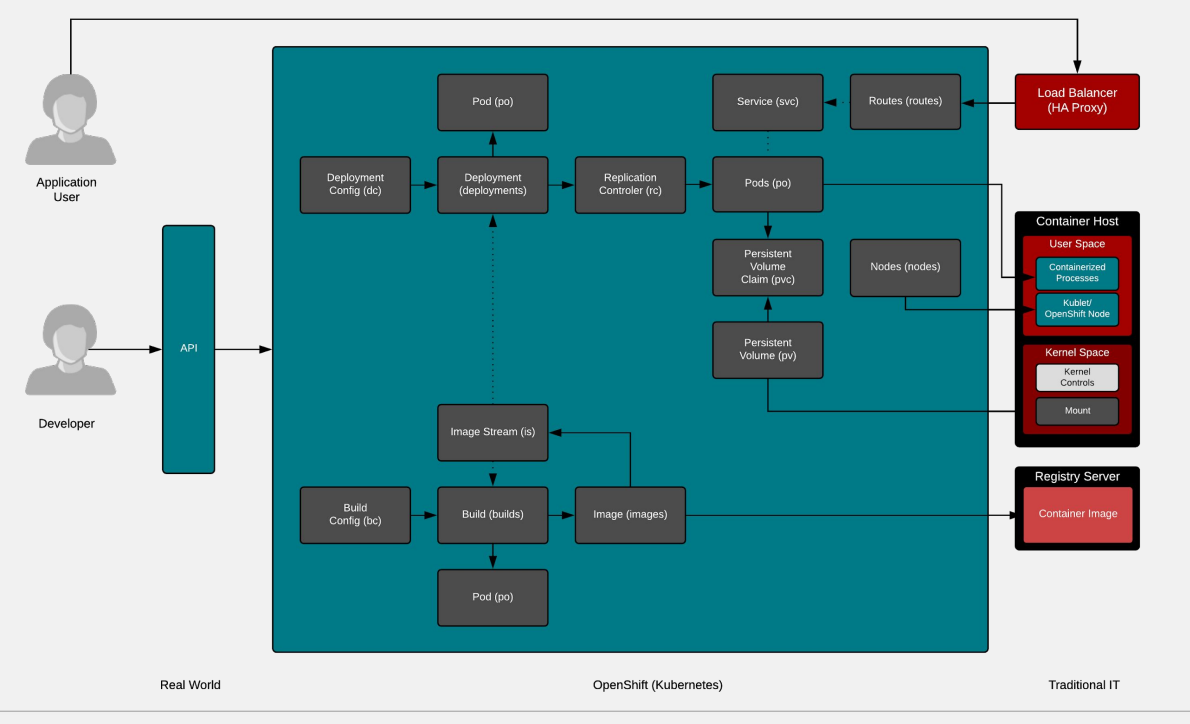

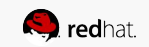

# **ADVANCED MODULES**

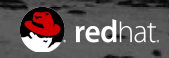

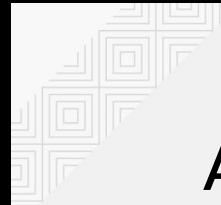

### AGENDA

**Advanced - Linux Container Internals**

### Container Standards

Understanding OCI, CRI, CNI, and more

### Container Tools Ecosystem

Podman, Buildah, and Skopeo

### Production Image Builds

Sharing and collaboration between specialists

Intermediate Architecture Production environments

### Advanced Architecture

Building in resilience

### Container History

Context for where we are today

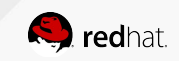

# **CONTAINER STANDARDS**

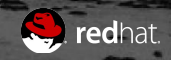

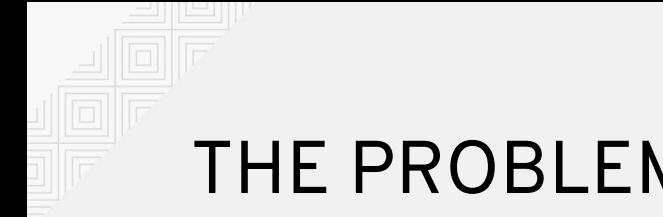

# THE PROBLEM

With no standard, there is no way to automate. Each box is a different size, has different specifications. No ecosystem of tools can form.

Image: Boxes manually loaded on trains and ships in 1921

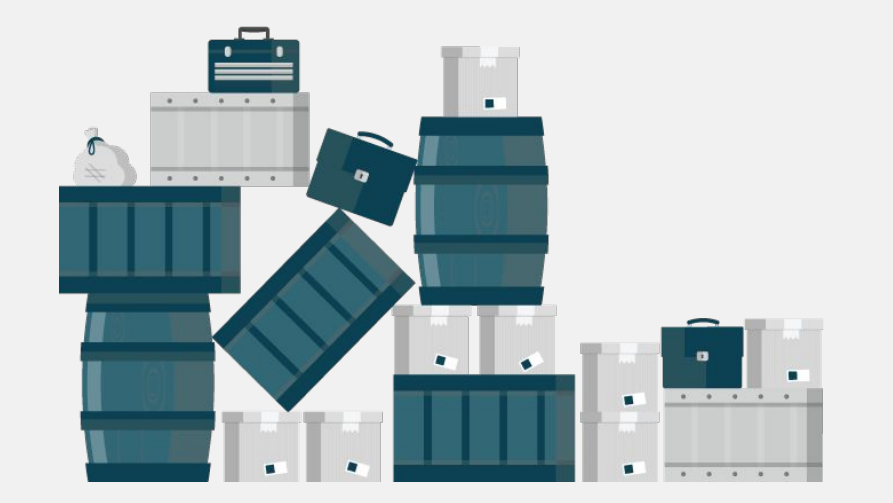

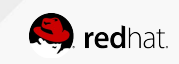

# WHY STANDARDS MATTER TO YOU

Click to add subtitle

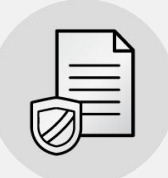

#### **Protect customer investment**

The world of containers is moving very quickly. Protect your investment in training, software, and building infrastructure.

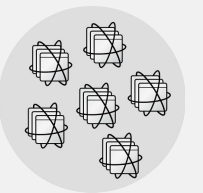

### **Enable ecosystems of products and tools to to form**

Cloud providers, software providers, communities and individual contributors can all build tools.

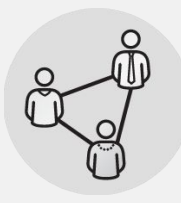

### **Allow communities with competing interests to work together**

There are many competing interests, but as a community we have common goals.

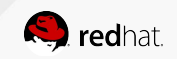

# SIMILAR TO REAL SHIPPING CONTAINERS

Standards in different places achieve different goals

### The analogy is strikingly good. The importance of standards is critical:

- Failures are catastrophic in a fully automated environments, such as port in Shanghai (think CI/CD)
- Something so simple, requires precise specification for interoperability (Files & Metadata)
- Only way to protect investment in equipment & infrastructure (container orchestration & build processes)

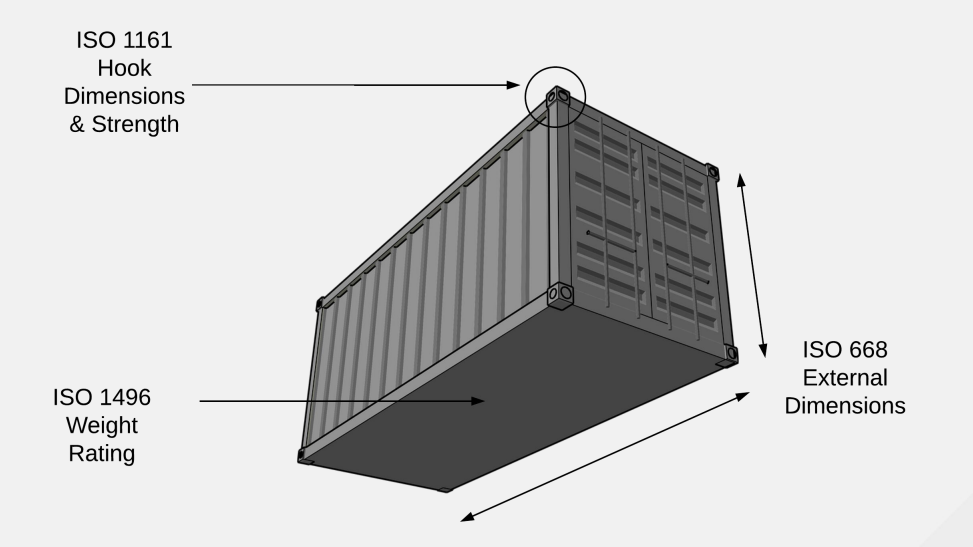

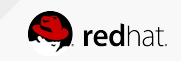

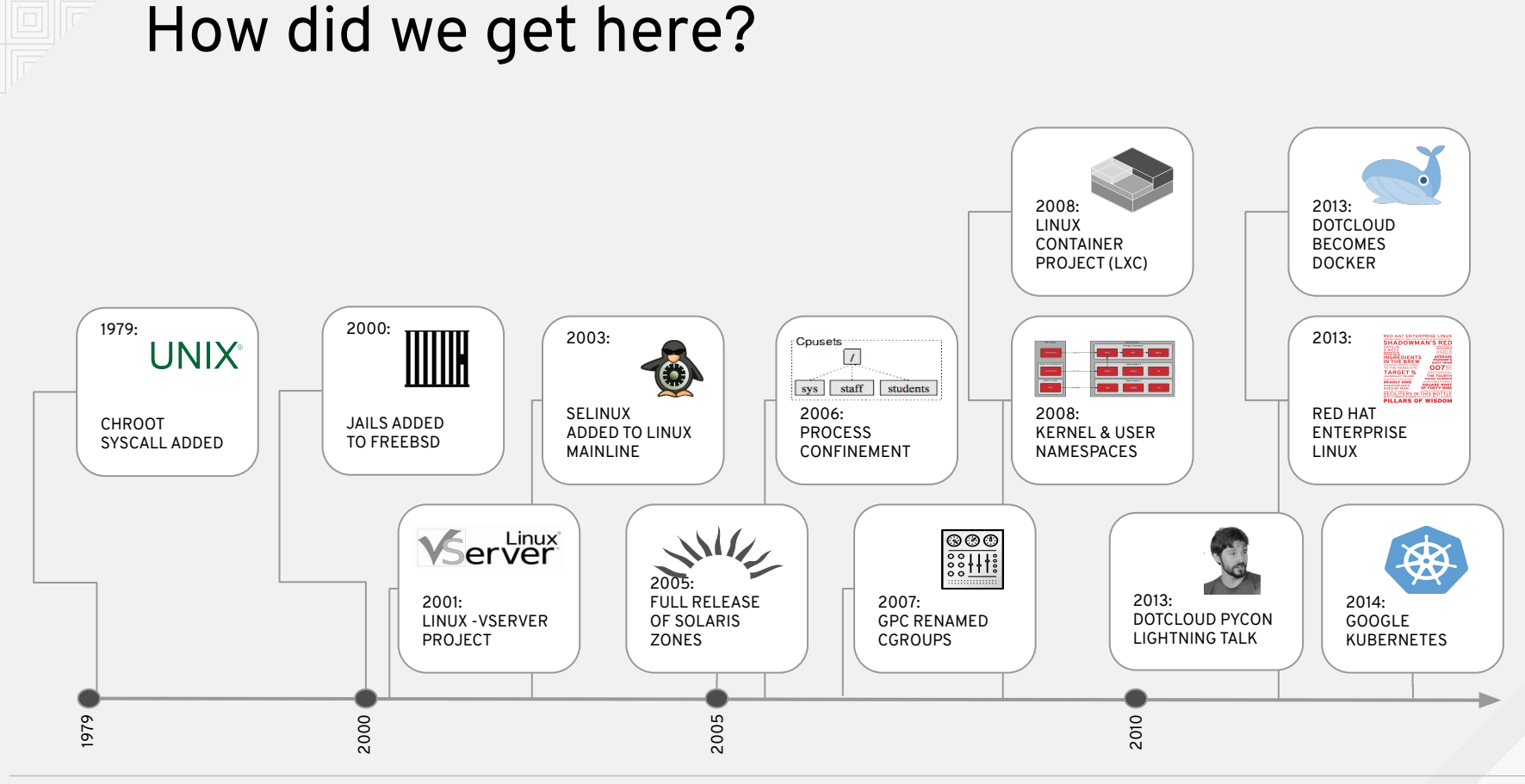

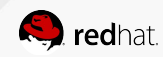
### Where are we going?

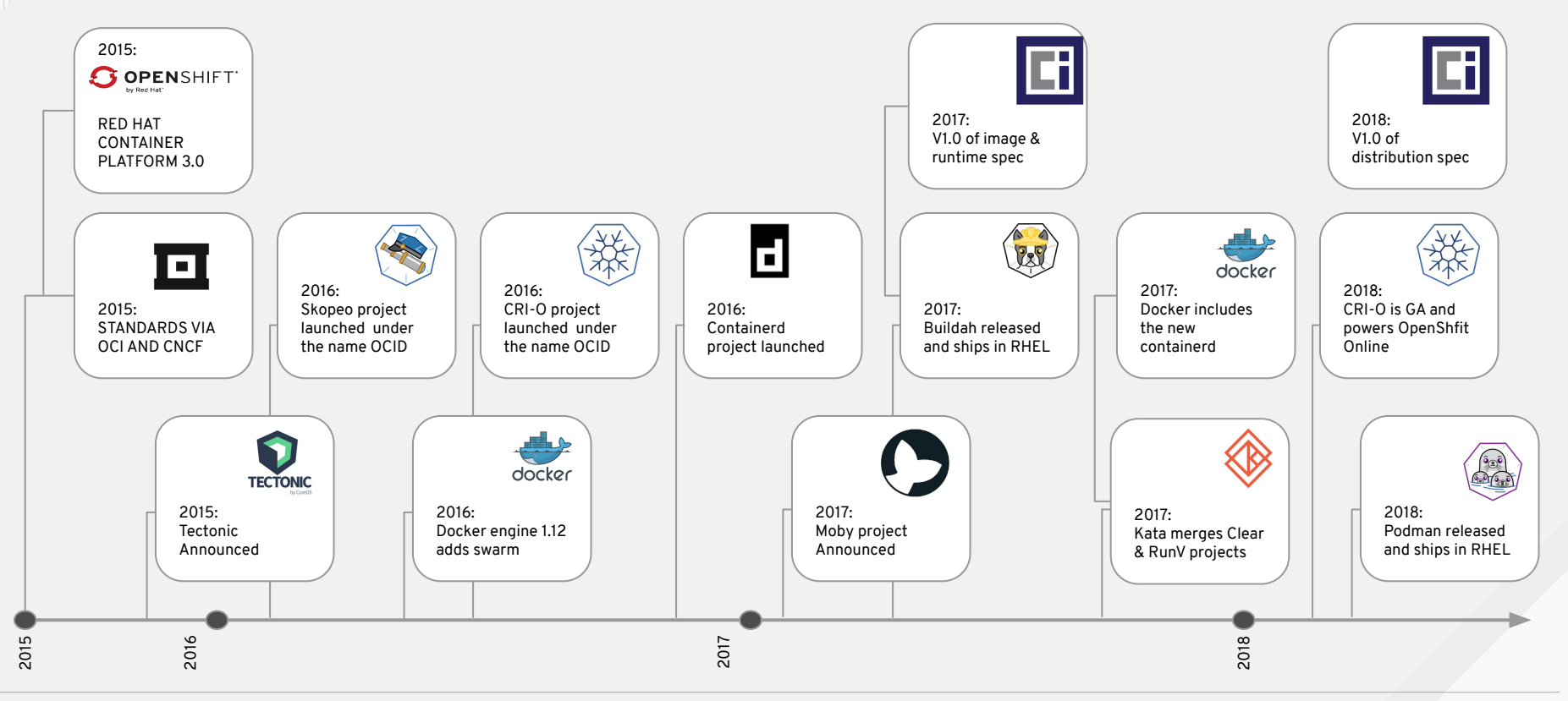

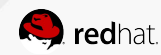

#### **ARCHITECTURE**

The Internet is WRONG :-)

Important corrections

- Containers do not run ON docker. Containers are processes - they run on the Linux kernel. Containers are Linux.
- The docker daemon is one of the many user space tools/libraries that talks to the kernel to set up containers

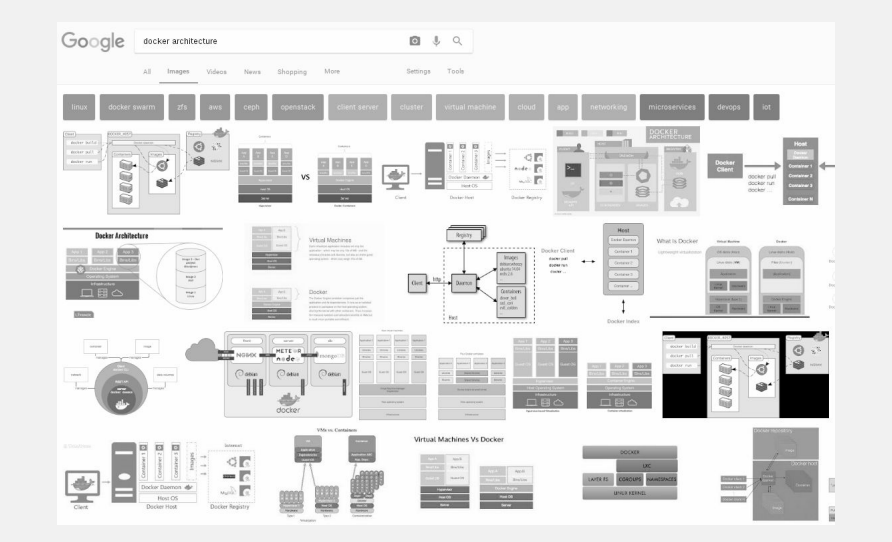

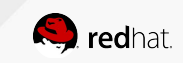

#### Containers Are Open

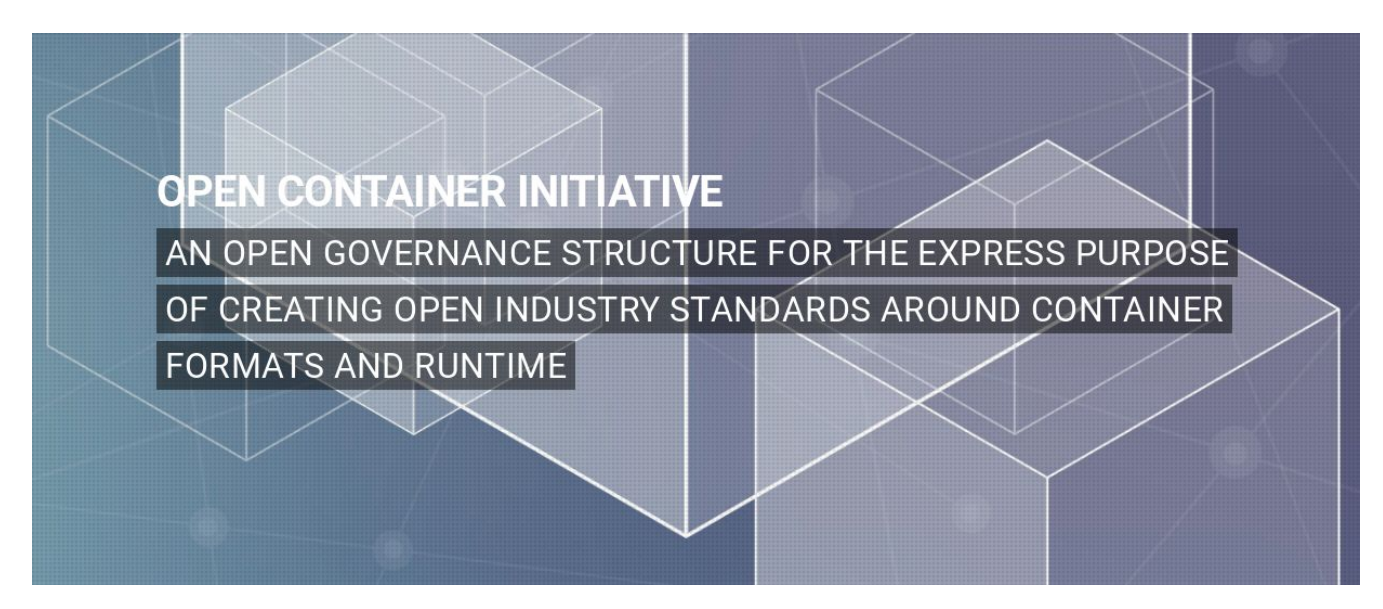

Established in June 2015 by Docker and other leaders in the container industry, the OCI currently contains three specifications which govern, building, running, and moving containers.

#### Standards Are Well Governed

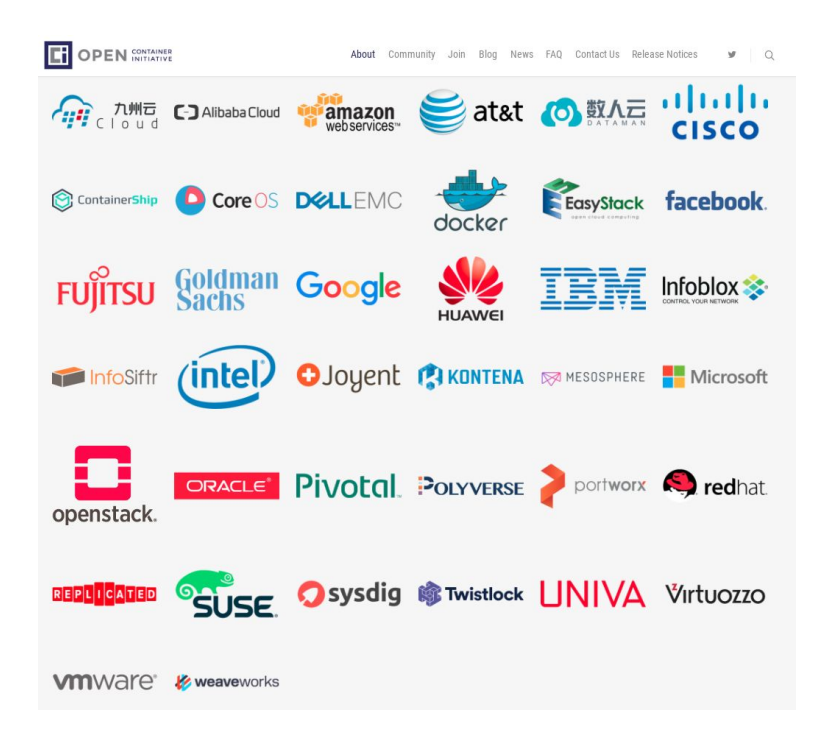

- Governed by The Linux Foundation
- Ecosystem includes:
	- Vendors
	- Cloud Providers
	- Open Source Projects

#### OVERVIEW OF THE DIFFERENT STANDARDS

Vendor, Community, and Standards Body driven

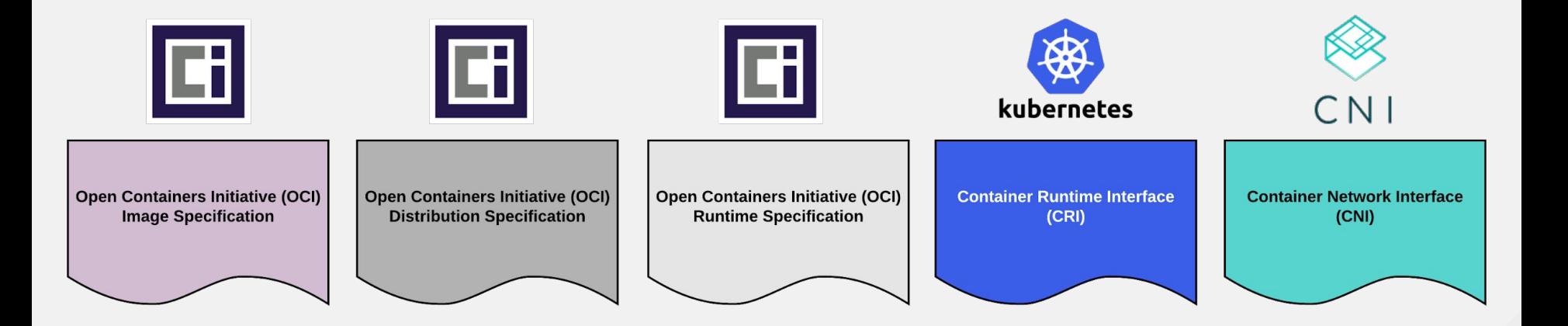

Many different standards

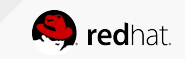

## WORKING TOGETHER

Standards in different places achieve different goals

Different standards are focused on different parts of the stack.

- Container Images & Registries
- Container Runtimes
- Container Networking

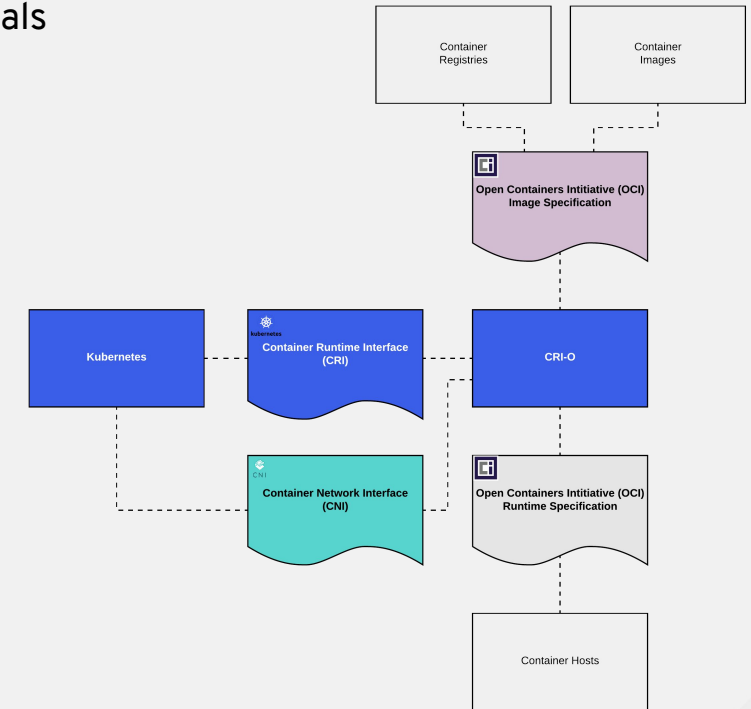

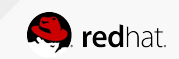

### WHAT ARE CONTAINERS ANYWAY?

Data and metadata

Container images need to express user's intent when built and run.

- $\bullet$  How to run
- What to run
- Where to run

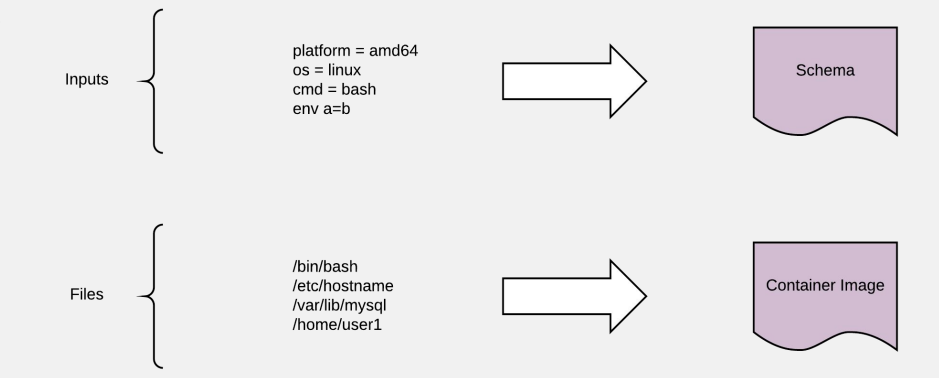

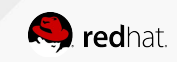

### IMAGE AND RUNTIME SPECIFICATIONS

Powerful standards which enable communities and companies to build best of breed tools

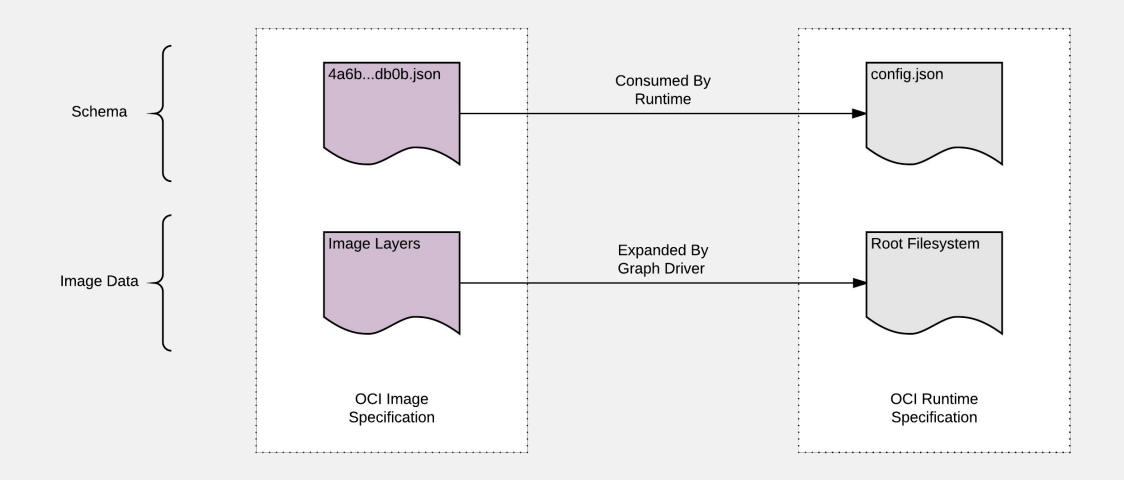

#### Fancy files and fancy processes

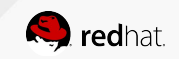

#### WORKFLOW OF CONTAINERS

The building blocks of how a container goes from image to running process

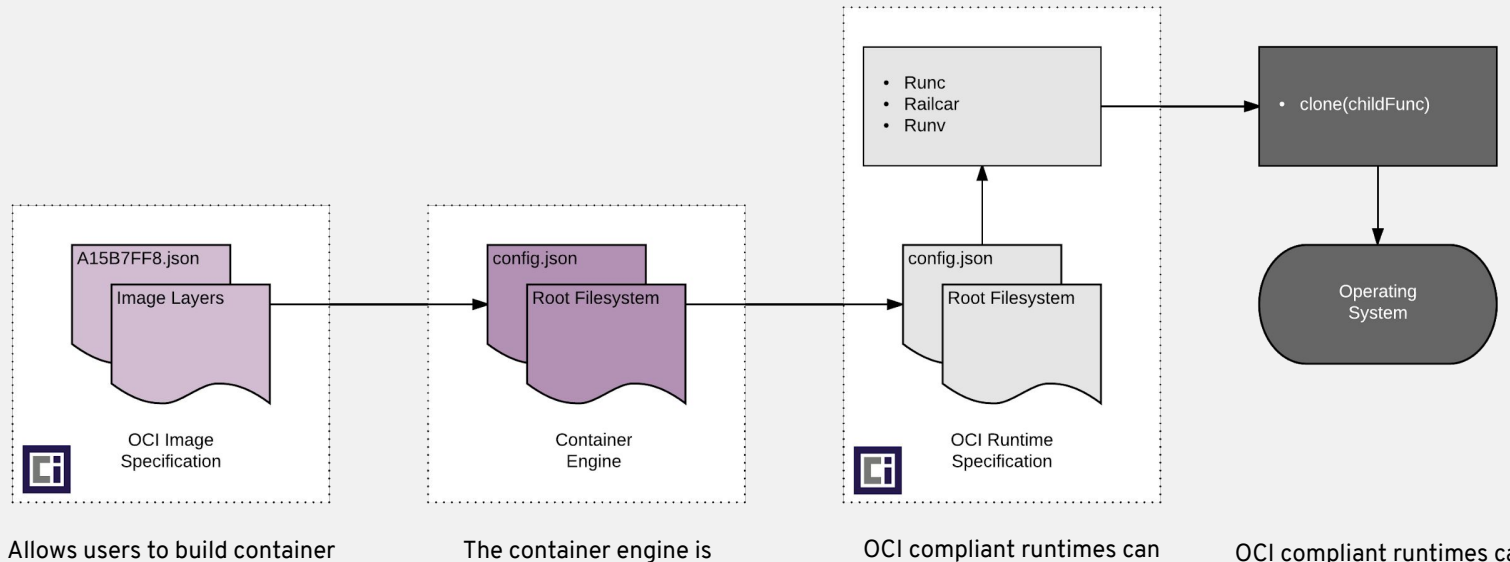

images with any tool they choose. Different tools are good for different use cases.

responsible for creating the config.json file and unpacking images into a root file system. consume the config.json and root filesystem, and tell the kernel to create a container.

OCI compliant runtimes can be built for multiple operating systems including Linux, Windows, and Solaris

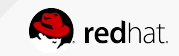

### TYING IT ALL TOGETHER

#### These standards are extremely powerful

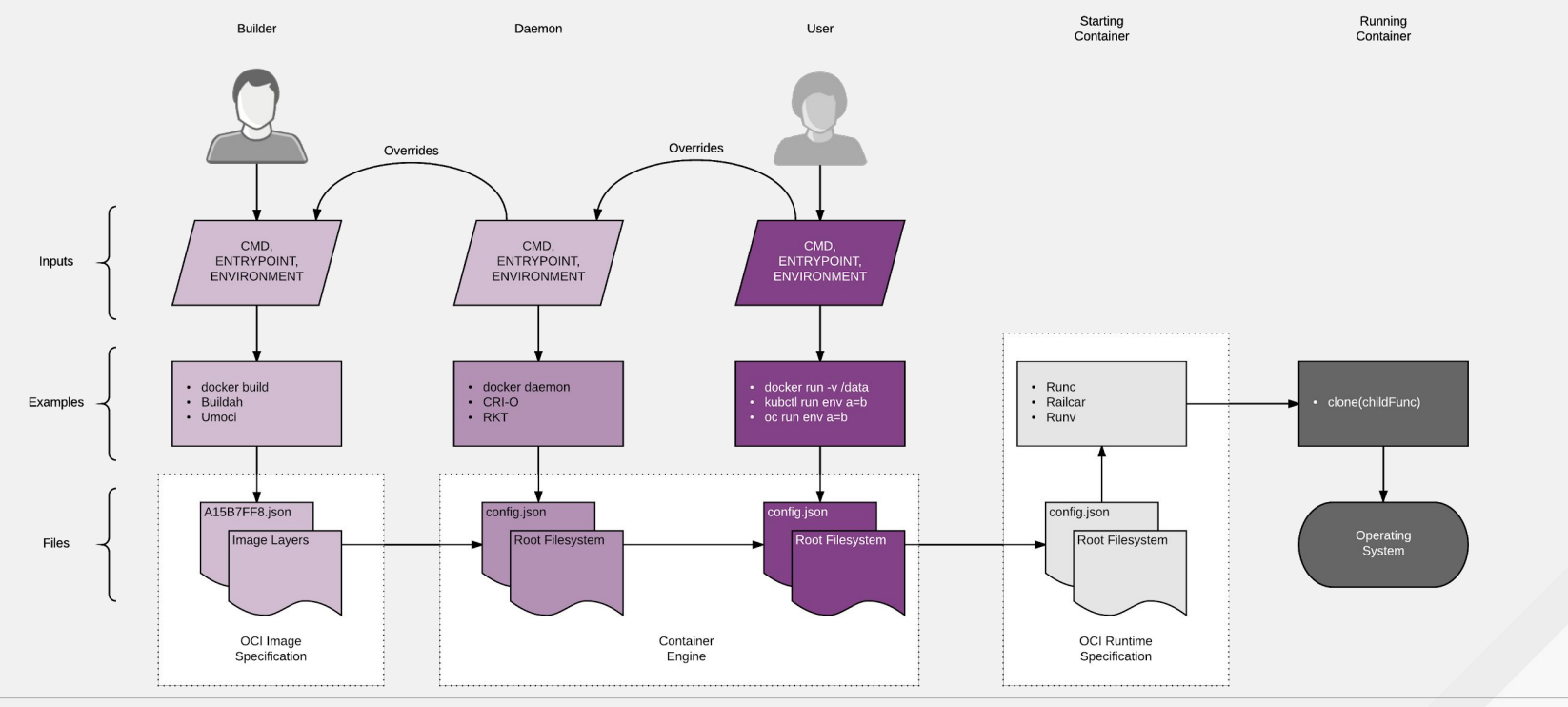

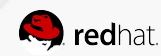

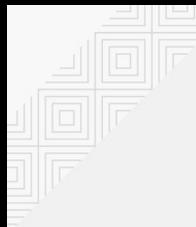

## WORKING TOGETHER

Technical example

Different standards are focused on different parts of the stack.

- Tools like crictl use the CRI standard
- Tools like Podman use standard libraries
- Tools like runc are widely used

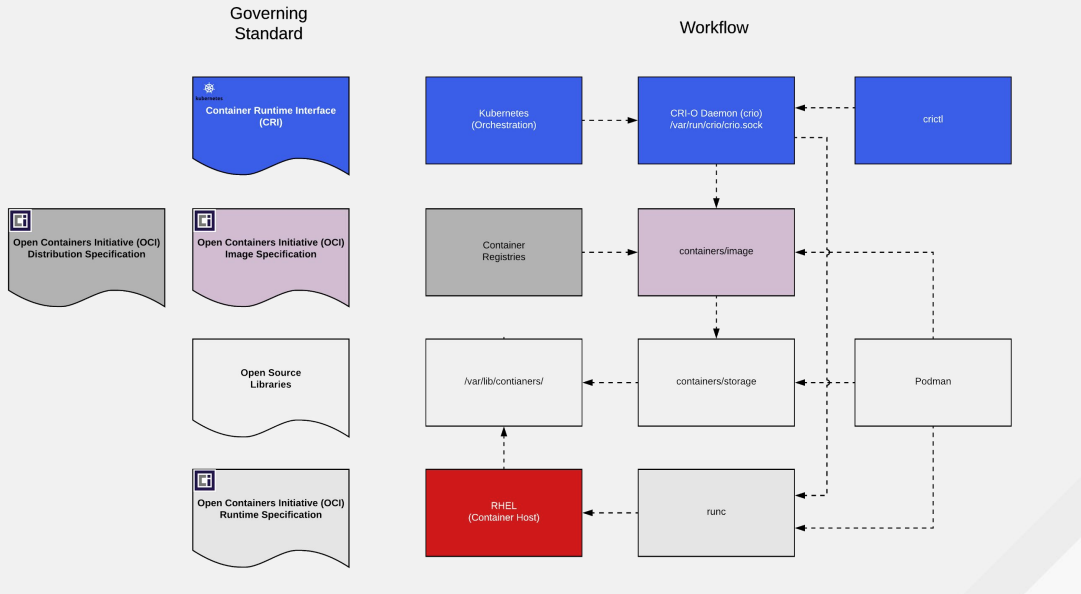

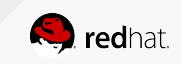

### THE COMMUNITY LANDSCAPE

Open Source, Leadership & Standards

The landscape is made up of committees, standards bodies, and open source projects:

- Docker/Moby
- Kubernetes/OpenShift
- OCI Specifications
- Cloud Native Technical Leadership

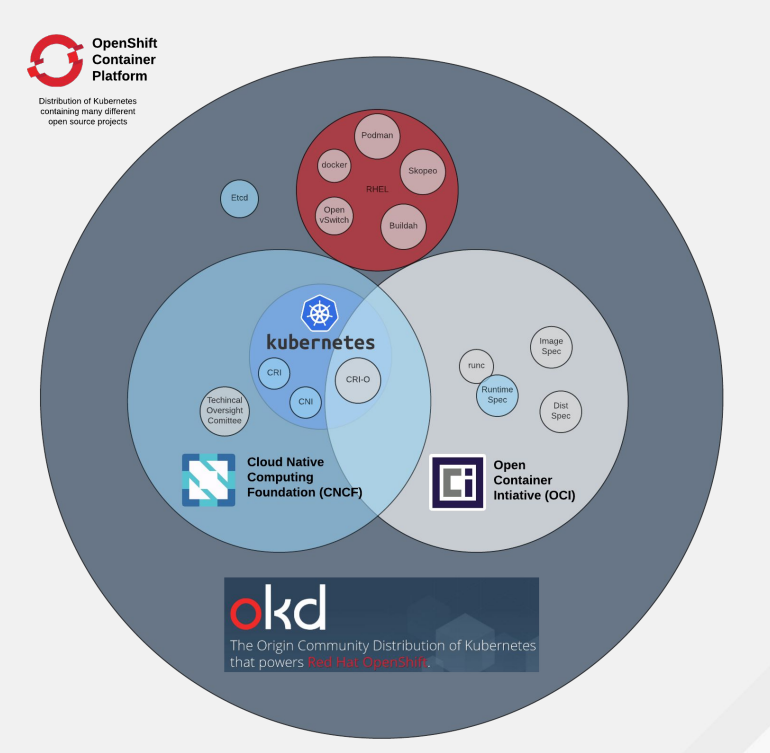

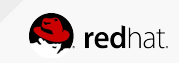

# **CONTAINER ECOSYSTEM**

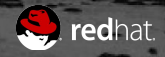

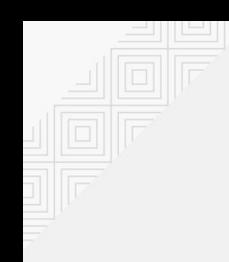

#### AN OPEN SOURCE SUPPLY CHAIN

One big tool, or best of breed Unix like tools based on standards

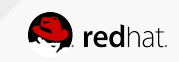

#### BASIC CONTAINERS ARE SIMILAR TO PDF?

Find, Run, Build, and Share. Collaboration with any reader/writer

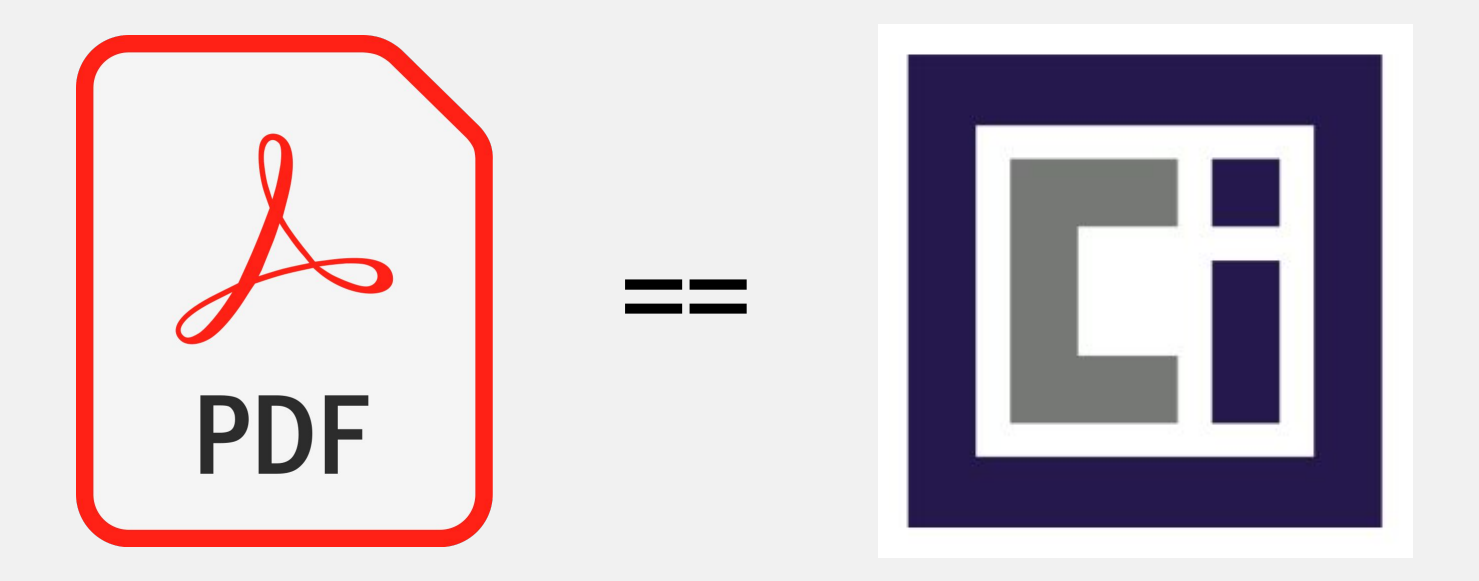

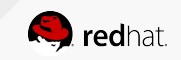

#### MINIMUM TO BUILD OR RUN A CONTAINER?

Standards and open source code

- A standard definition for a container at rest
	- [OCI Image Specification](https://github.com/opencontainers/image-spec/blob/master/spec.md)  includes image and metadata in a bundle
- A standard mechanism to pull the bundle from a container registry to the host
	- [OCI Distribution Specification](https://github.com/opencontainers/distribution-spec) specifies protocol for registry servers
	- [github.com/containers/image](http://github.com/containers/image)
- Ability to uncompress and map the OCI image bundle to local storage
	- [github.com/containers/storage](http://github.com/containers/image)
- A standard mechanism for running a container
	- [OCI Runtime Specification](https://github.com/opencontainers/runtime-spec) expects only a root file system and config.json
	- The default [runc](https://github.com/opencontainers/runc) implementation of the Runtime Spec (same tool Docker uses)

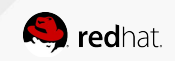

#### WHAT ELSE DOES KUBERNETES NEED?

Standards and open source code

The minimum to build or run a container

AND

- A standard way for the Kublet to communicate with the Container Engine
	- [Container Runtime Interface \(CRI\)](https://kubernetes.io/blog/2016/12/container-runtime-interface-cri-in-kubernetes/)  the protocol between the Kubelet and Engine
- A daemon which communicates with CRI
	- o [gRPC Server](https://kubernetes.io/blog/2016/12/container-runtime-interface-cri-in-kubernetes/) a daemon or shim which implements this server specification
- A standard way for humans to interface with the gRPC server to troubleshoot and debug
	- o [cri-ctl](https://github.com/kubernetes-sigs/cri-tools)  a node based CLI tool that can list images, view running containers, etc

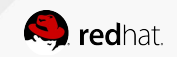

### THERE ARE NOW ALTERNATIVES

Moving to Podman in RHEL 8 and CRI-O in OpenShift 4

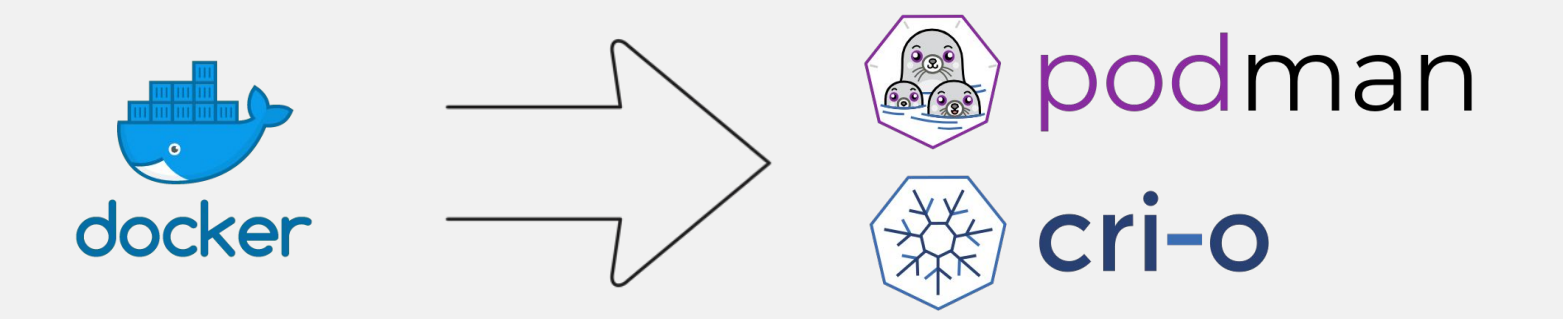

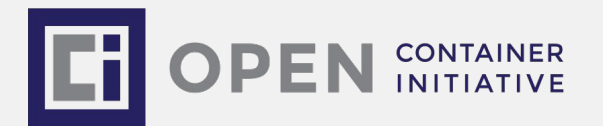

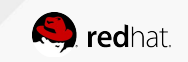

### THE UNDERLYING ECOSYSTEM

Many tools and libraries

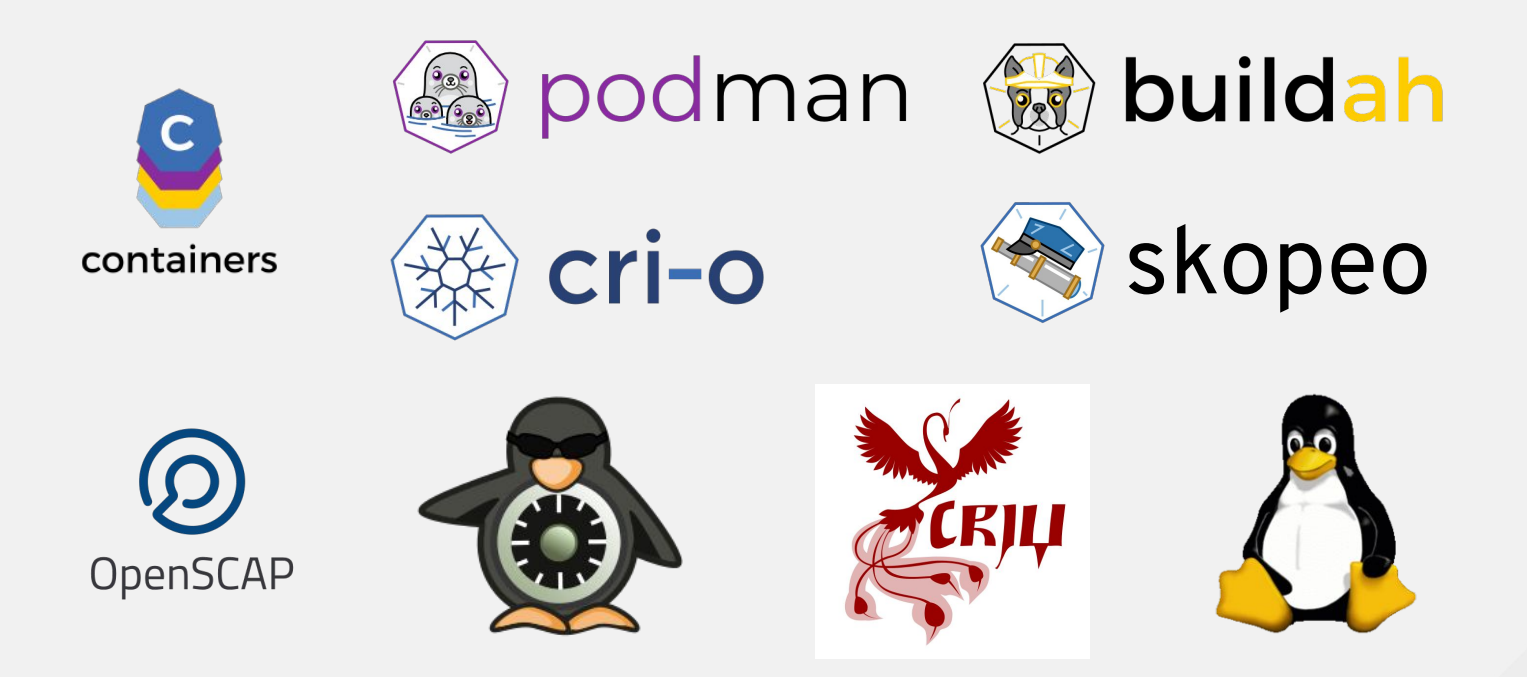

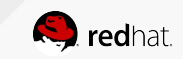

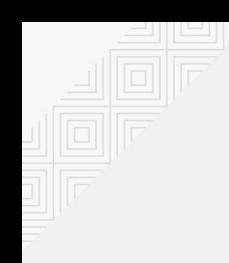

#### CREATING DOWNSTREAM PRODUCTS

Release timing is critical to solving problems

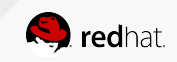

## THE JOURNEY

Can start anywhere

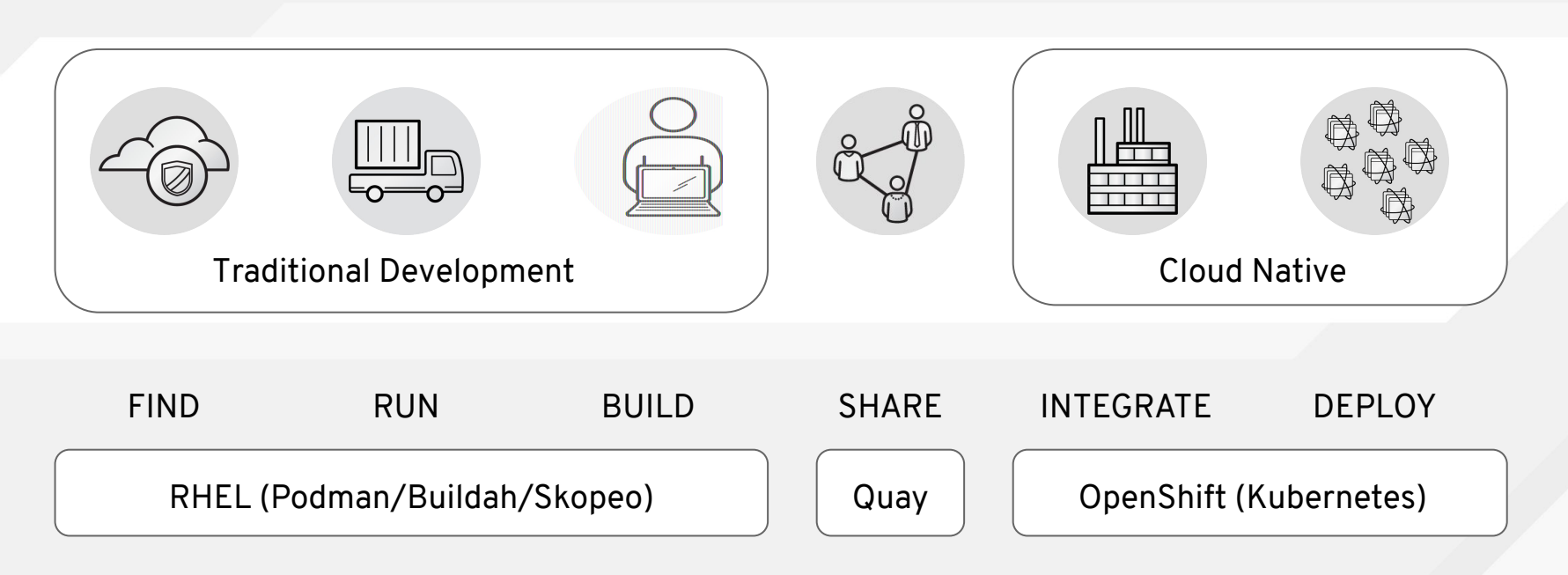

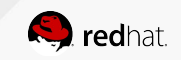

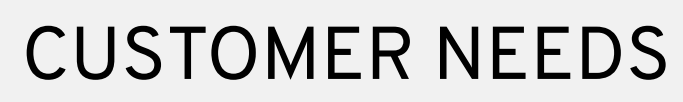

Mapping customer needs to solutions

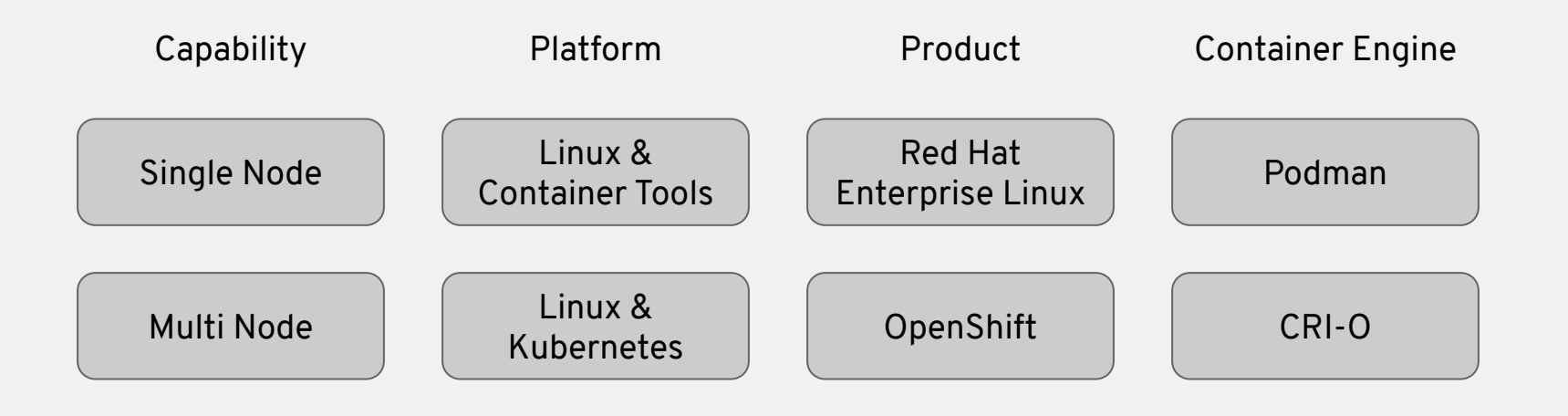

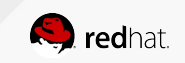

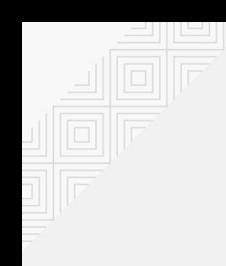

#### Red Hat Enterprise Linux 8

The container tools module

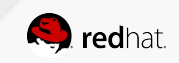

#### PODMAN ARCHITECTURE

Find, Run, Build, and Share. Collaboration with any reader/writer

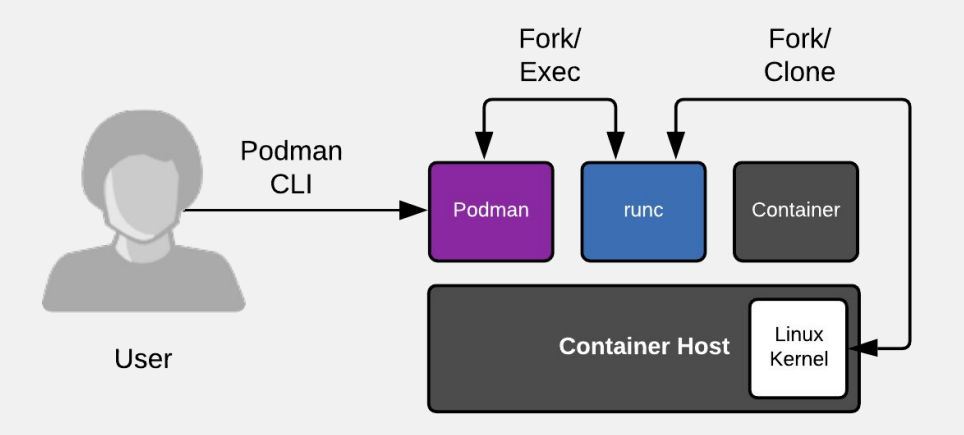

How containers run with a container engine

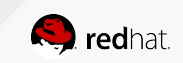

## APPLICATION STREAMS USE MODULES

**Modules** are the mechanism of delivering multiple streams (versions) of software within a major release. This also works the other way round, a single stream across multiple major releases.

Modules are collections of packages representing a logical unit e.g. an application, a language stack, a database, or a set of tools. These packages are built, tested, and released together.

Each module defines its own lifecycle which is closer to the natural life of the app rather than the RHEL lifecycle.

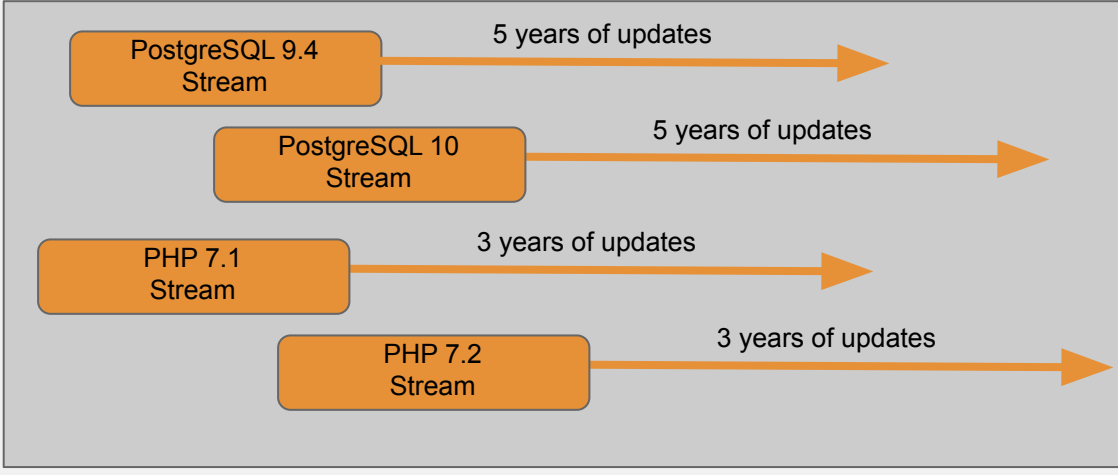

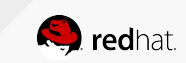

## THE CONTAINER TOOLS RELEASES

One **Module** delivered with multiple Application Streams based on different use cases:

- The rhel8 stream delivers new versions for developers
- The versioned, stable streams provide stability for operations
	- Created once a year, supported for two years
	- Only backports of critical fixes

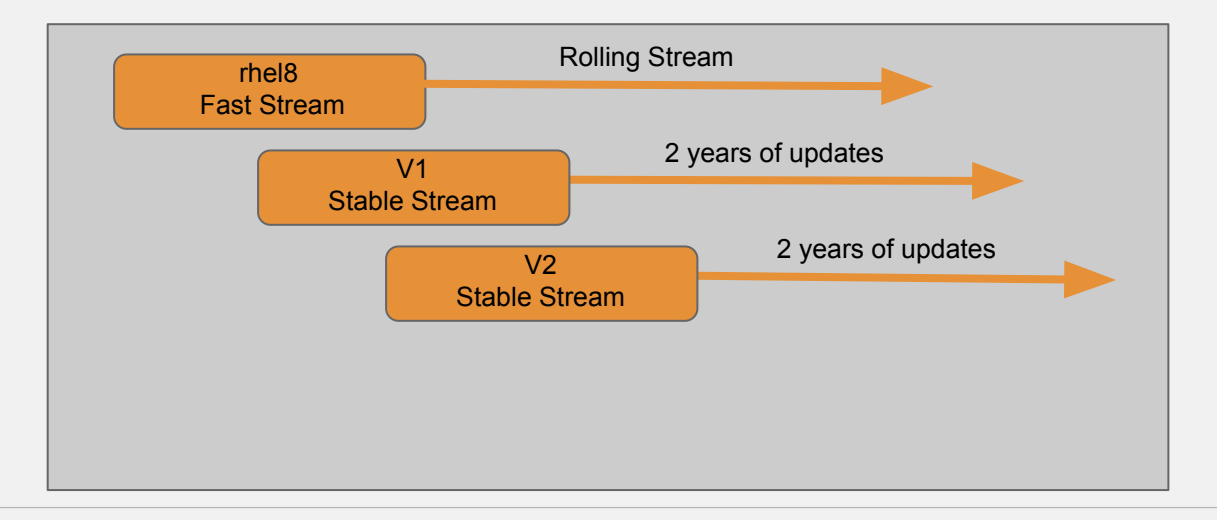

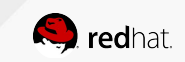

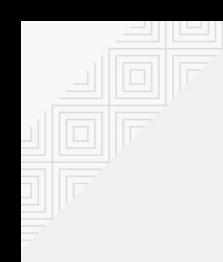

### OpenShift 4

CRI-O and Buildah as a library

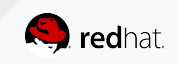

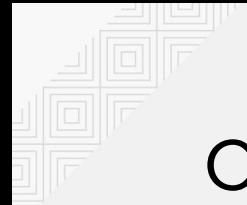

#### CRI-O ARCHITECTURE

Run containers

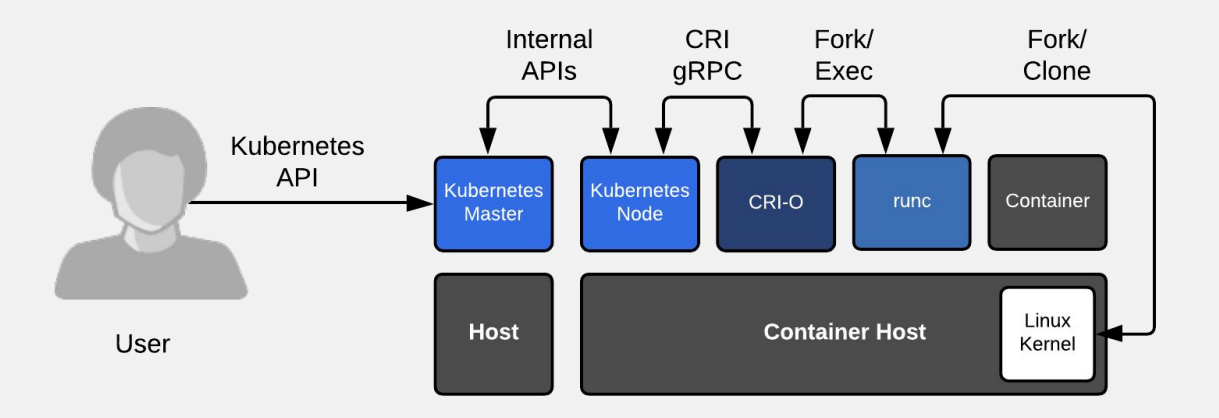

How containers run in a Kubernetes cluster

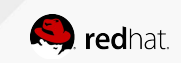

#### BUILDAH ARCHITECTURE

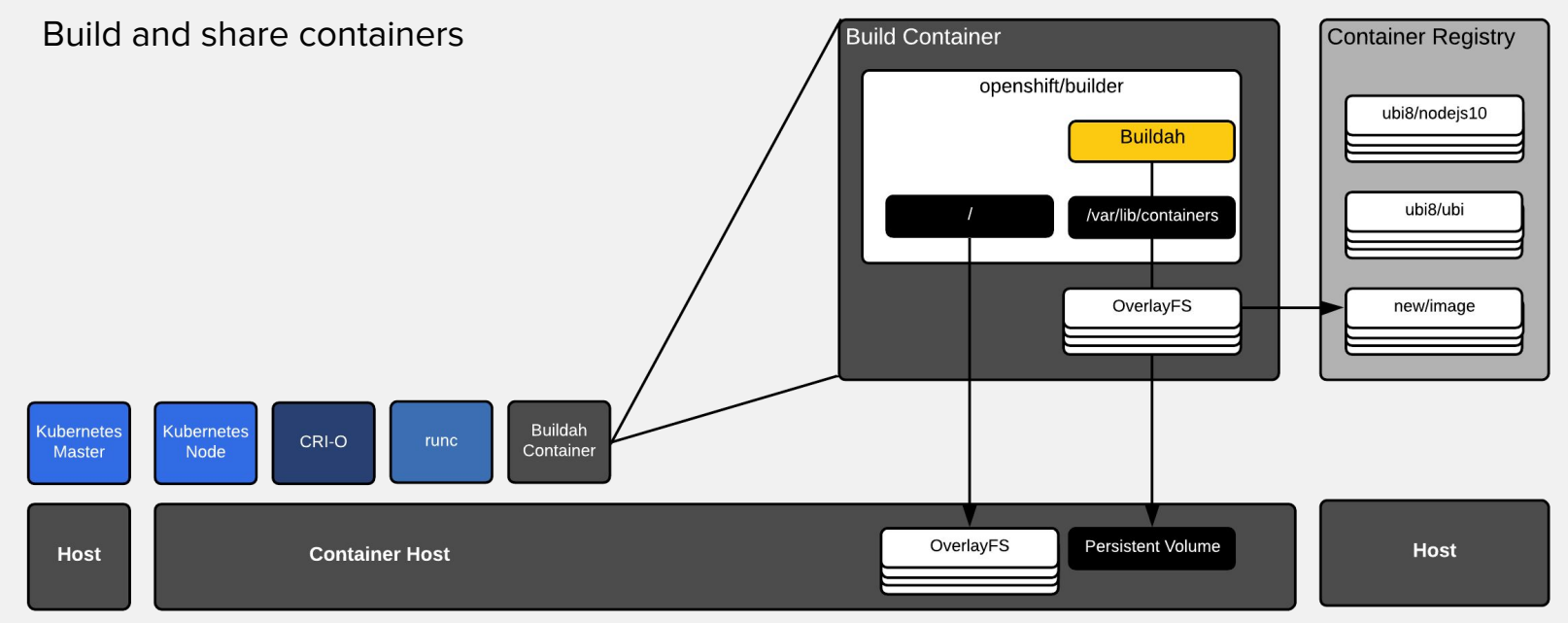

Building when all you can do is run containers

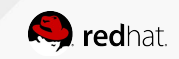

## IN LOCKSTEP WITH KUBERNETES

All components for running containers released, tested, and supported together for reliability:

- CRI-O moves in lock-step with the underlying Kubernetes
- The runc container runtime is delivered side by side
- Buildah delivered as a library specifically for OpenShift. No commands for users.

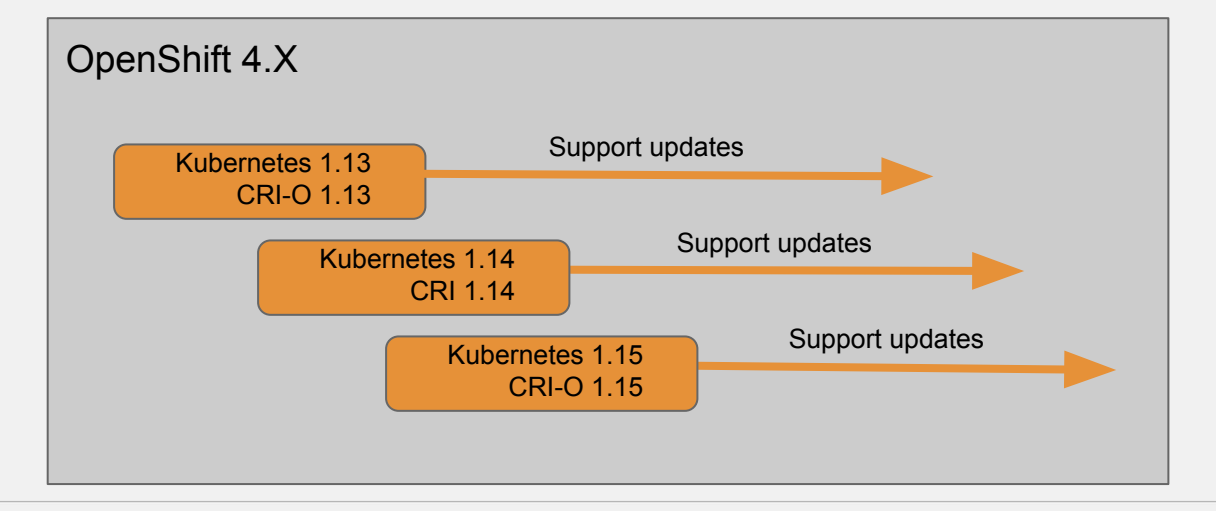

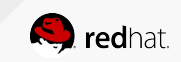

# **PRODUCTION IMAGE BUILDS**

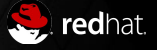

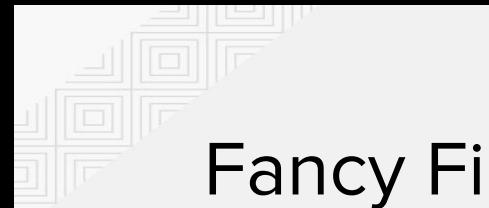

#### Fancy Files

#### How do we currently collaborate in the user space?

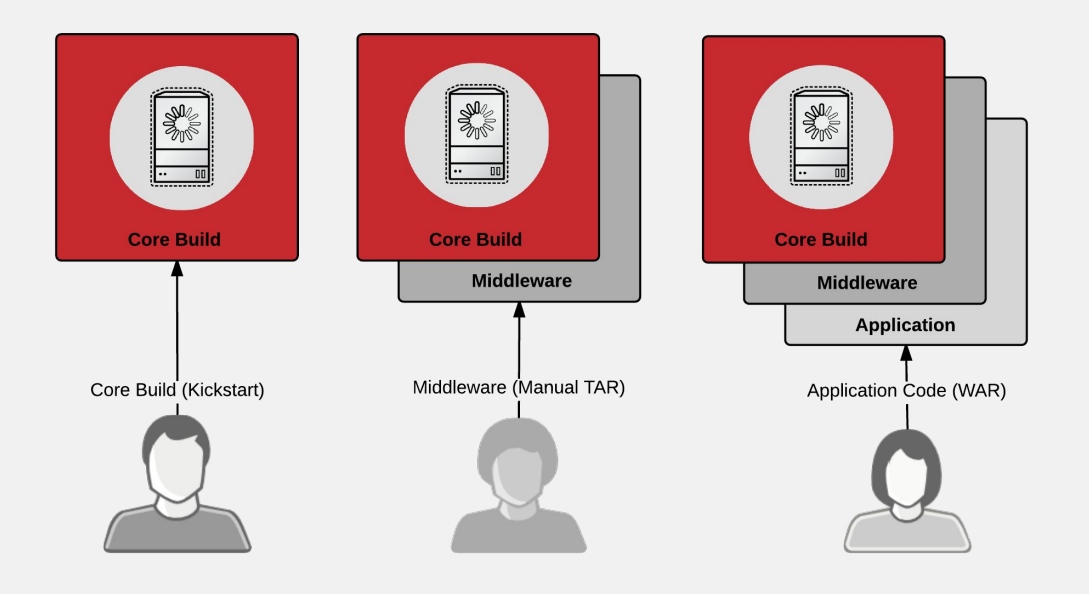

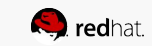

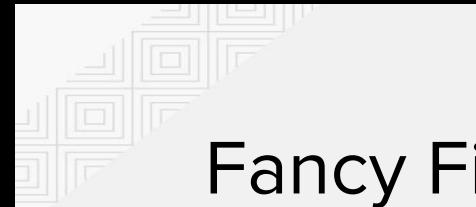

#### Fancy Files

The future of collaboration in the user space....

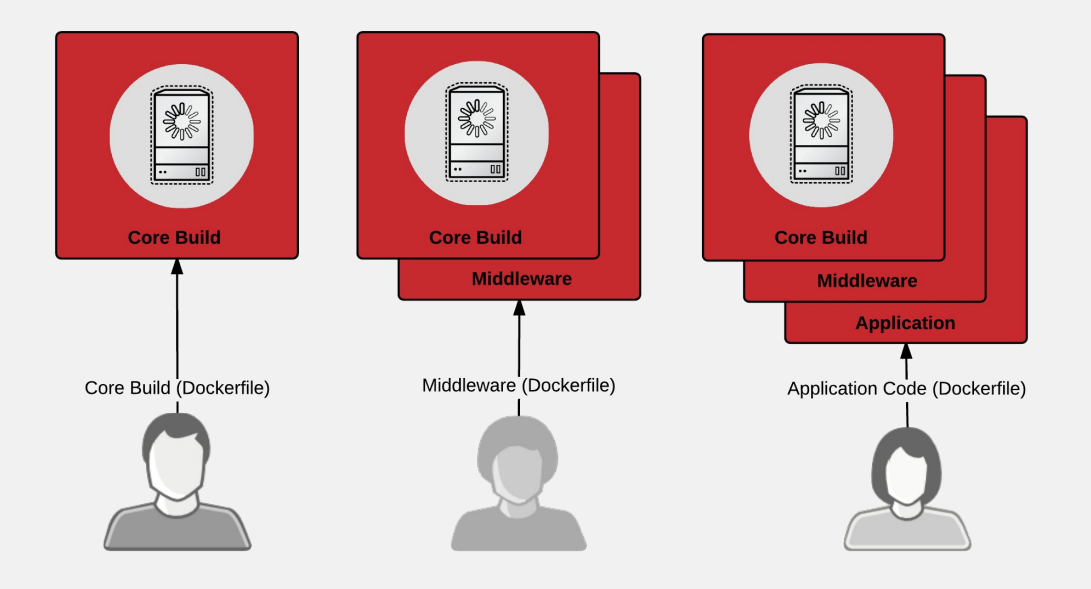

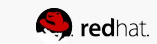

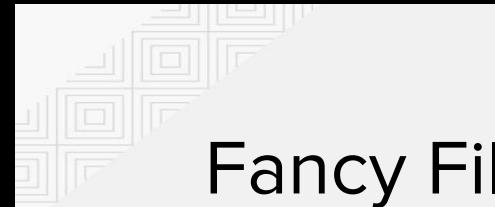

#### Fancy Files

The future of collaboration in the user space....

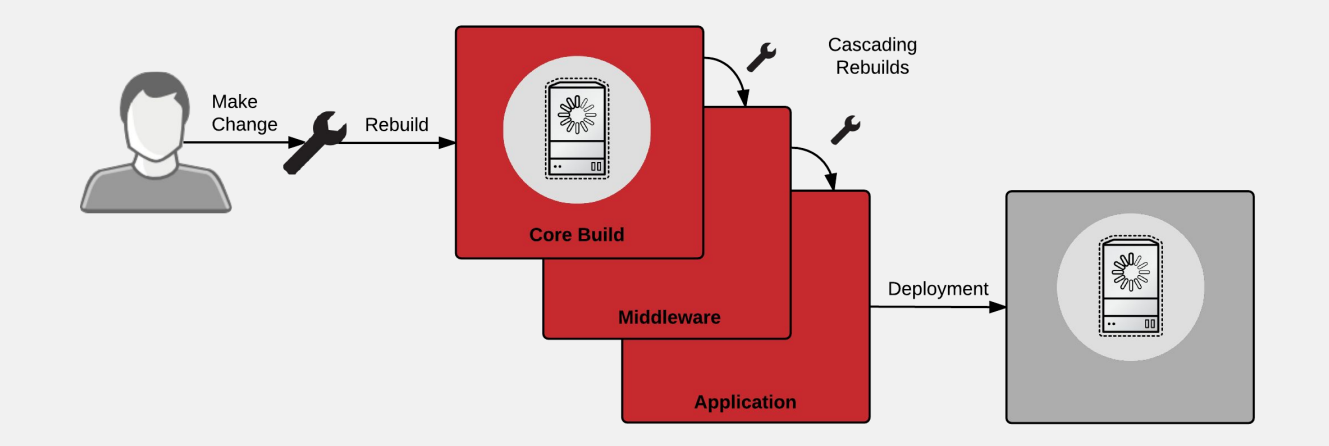

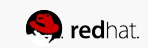

## **INTERMEDIATE ARCHITECTURE**

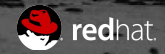

#### THE ORCHESTRATION TOOLCHAIN

On Multiple Hosts

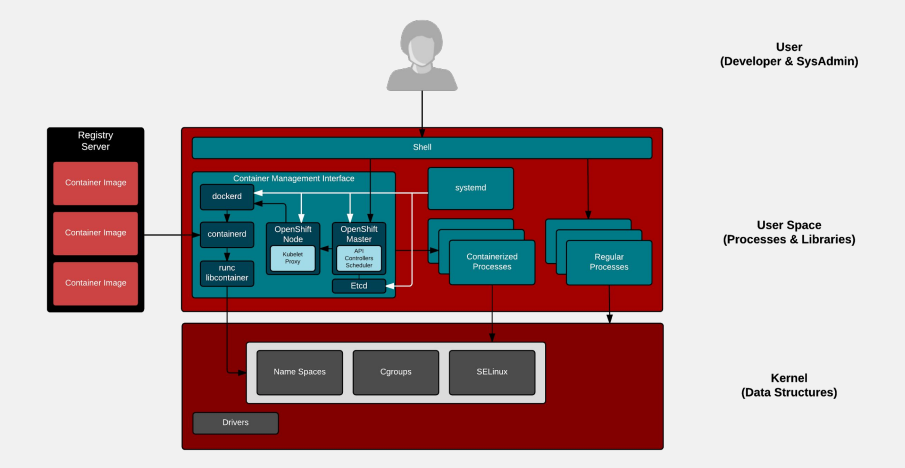

The orchestration toolchain adds the following:

- More daemons (it's a party) :-)
- Scheduling across multiple hosts
- Application Orchestration
- Distributed builds (OpenShift)
- Registry (OpenShift)

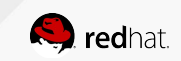
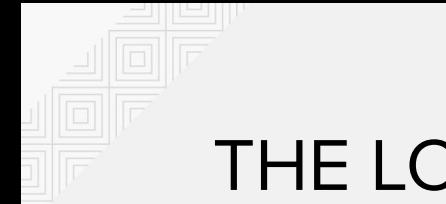

### THE LOGIC

Bringing it All Together

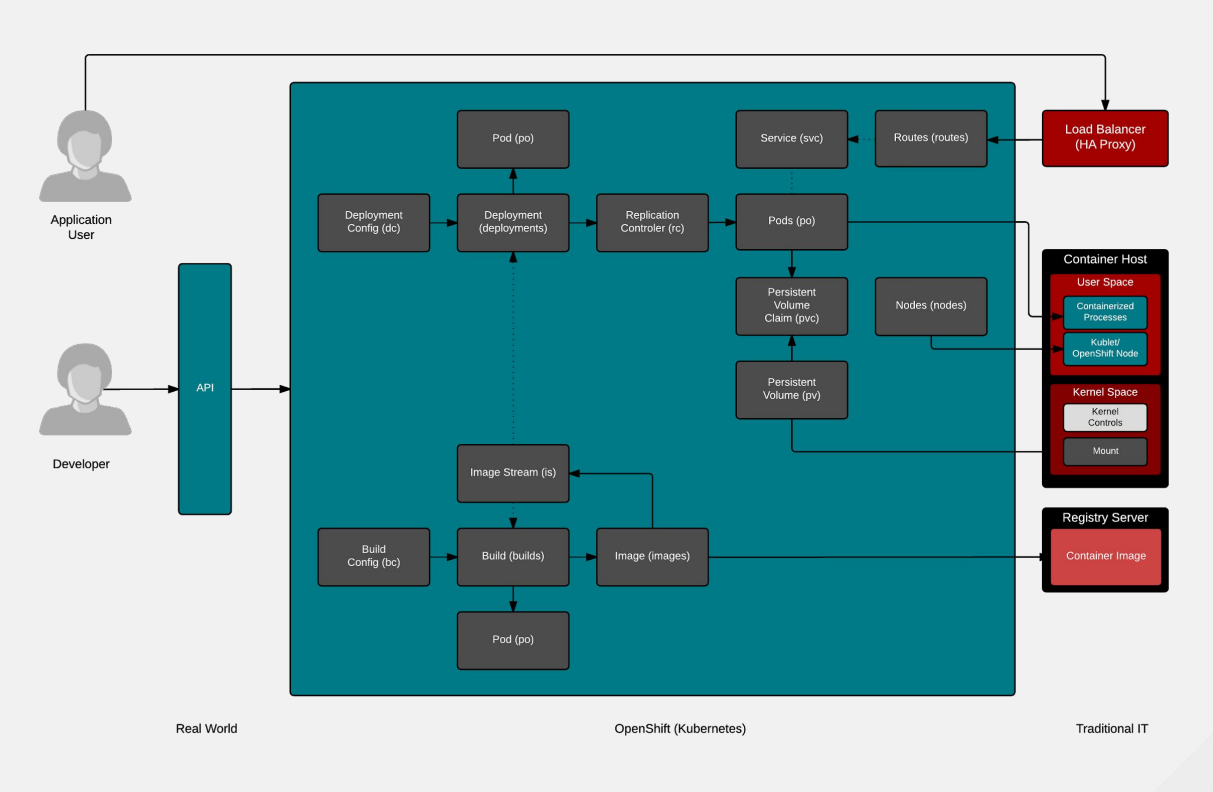

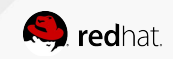

### **ADVANCED ARCHITECTURE**

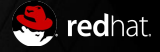

### TYPICAL ARCHITECTURE

Bringing it All Together

In distributed systems, the user must interact through APIs

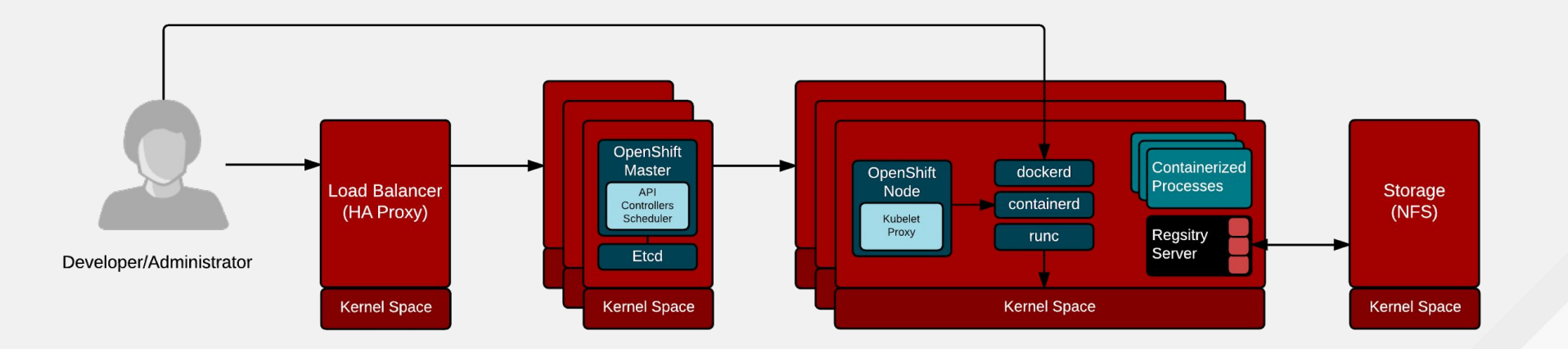

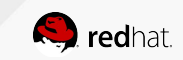

# **HISTORY**

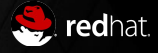

### THE HISTORY OF CONTAINERS

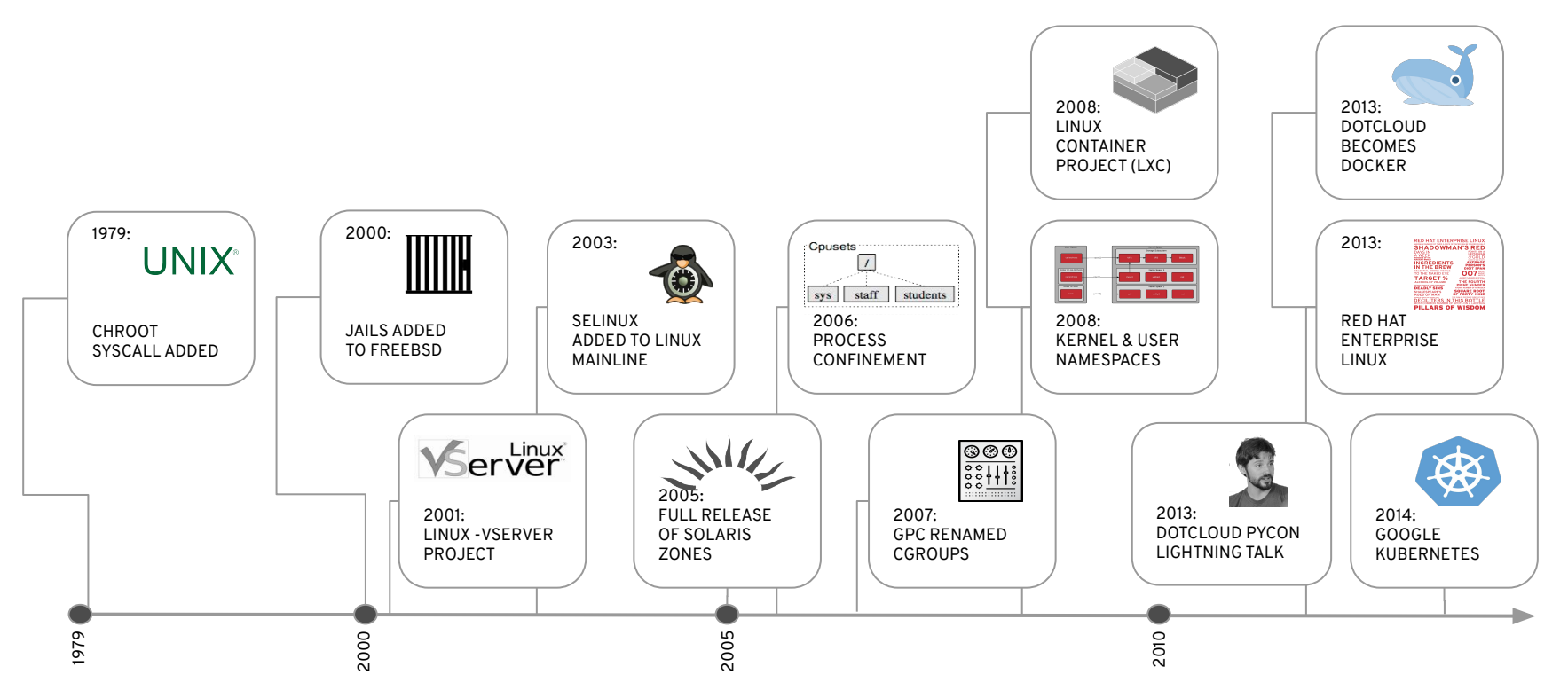

## CONTAINER INNOVATION IS NOT FINISHED

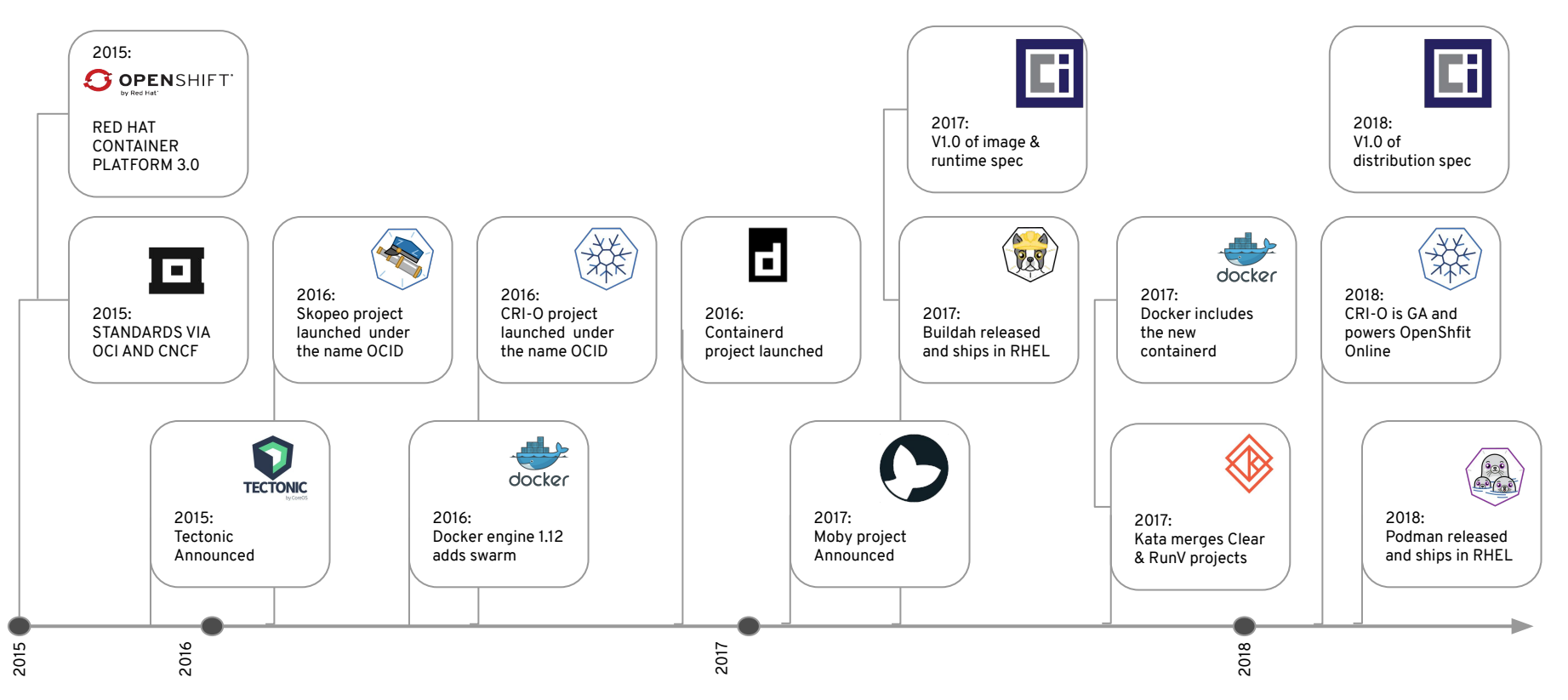

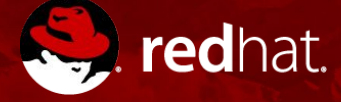

# **THANK YOU**

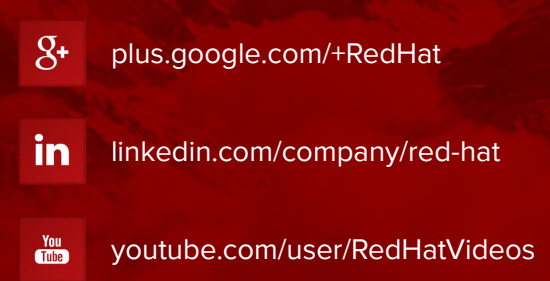

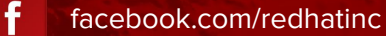

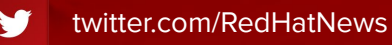

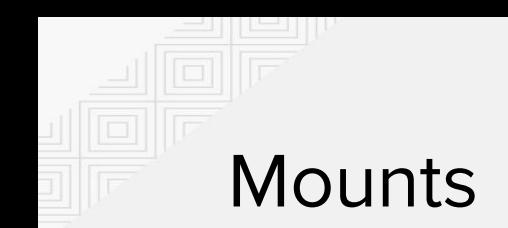

#### Copy on write vs. bind mounts

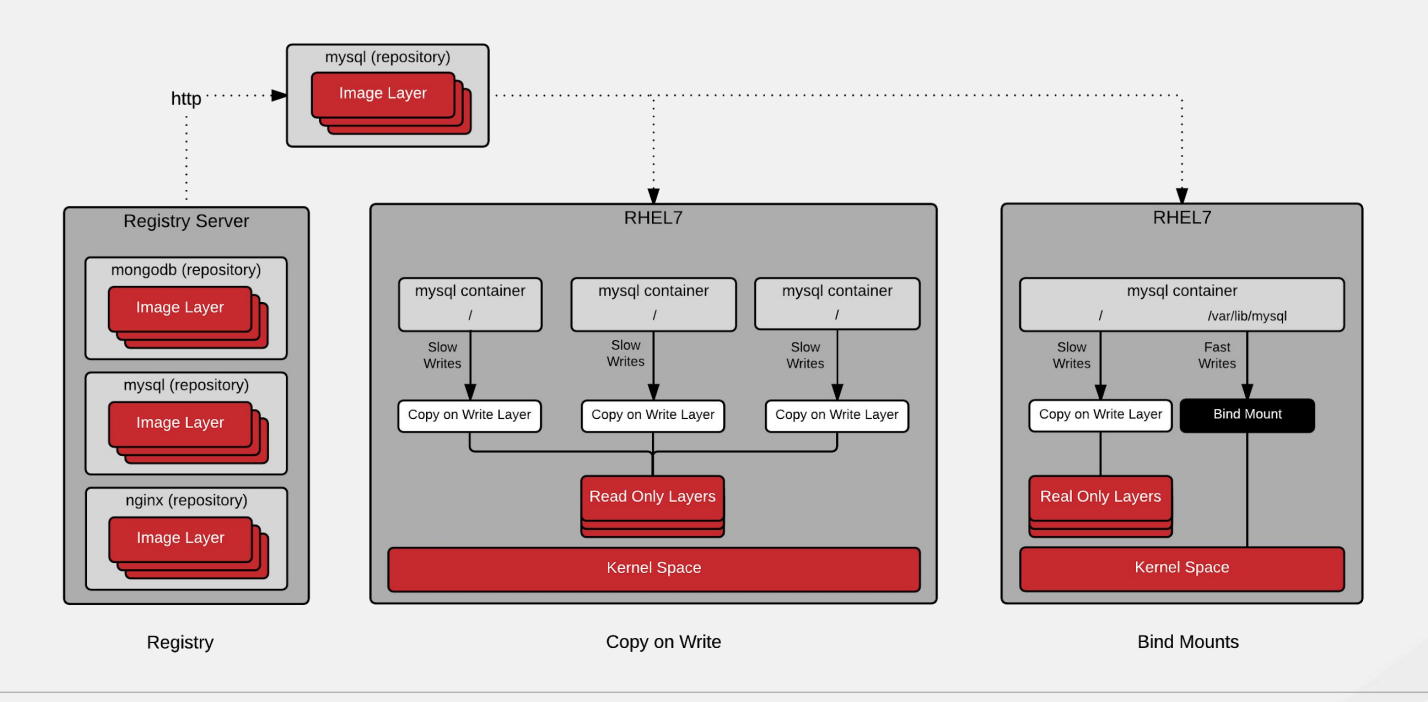

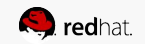

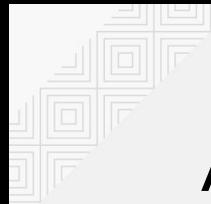

### AGENDA

**L103118 - Linux container internals**

10:15AM—10:25AM INTRODUCTION

10:25AM—10:40AM **ARCHITECTURE** 

10:40AM—11:05AM CONTAINER IMAGES

11:05AM—11:35PM CONTAINER HOSTS

11:35AM—12:05PM CONTAINER ORCHESTRATION

12:05PM—12:15PM **CONCLUSION** 

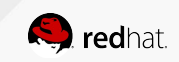

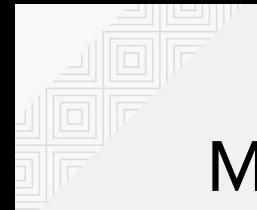

### **Materials**

The lab is made up of multiple documents and a GitHub repository

- Presentation (Google Presentation):<http://bit.ly/2pYAI9W>
- Lab Guide (this document): http://bit.ly/2mIEIPG
- Exercises (GitHub): <http://bit.ly/2n5NtPl>

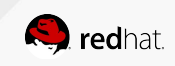

### CONTACT INFORMATION

We All Love Questions

- Jamie Duncan: @jamieeduncan jduncan@redhat.com
- Billy Holmes: @gonoph111 biholmes@redhat.com
- John Osborne: @openshiftfed josborne@redhat.com
- Scott McCarty: @fatherlinux smccarty@redhat.com

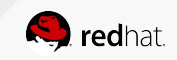